### **last time**

```
cache write — what if not yet cached?
     write-allocate — cache it
     write-no-allocate — don't
```
cache write — send to next level immediately? write-through  $-$  update next level right away write-back – record that it's modified ("dirty"); update next level later

TLBs — cache for page table entries virtual page number  $\rightarrow$  (last-level) page table entry on hit: substitute for entire lookup process, us page table entry on miss: do (multi-level?) translate, stash page table entry for next time

# **anonymous feedback (1)**

"Would it be possible for you to share the annoted slides after a lecture? Sometimes you draw diagrams or highlight information that helps with understanding material, but it's a pain to have to go through the recordings to find specific slides"

currently don't have an efficient way of doing this (would need to extract annotations from recordings) will work on longer-term

### **cache-programs HW**

### **why threads?**

…

concurrency: different things happening at once one thread per user of web server? one thread per page in web browser? one thread to play audio, one to read keyboard, …?

parallelism: do same thing with more resources multiple processors to speed-up simulation (life assignment)

# **single and multithread processes**

### single-threaded process

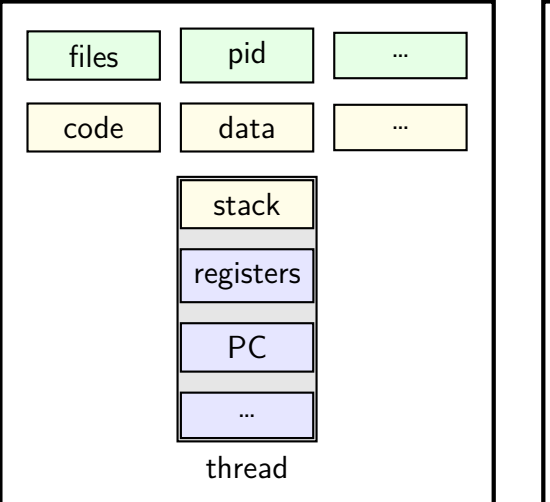

### multi-threaded process

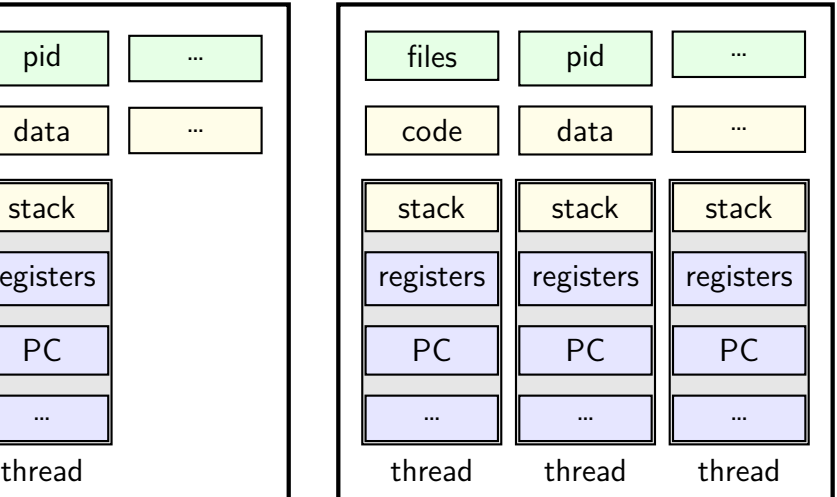

```
void *ComputePi(void *argument) { ... }
void *PrintClassList(void *argument) { ... }
int main() {
    pthread t pi thread, list thread;
    pthread create(&pi thread, NULL, ComputePi, NULL);
    pthread_create(&list_thread, NULL, PrintClassList, NULL);
    \ldots /* more code */
}
    main()
pthread_create
pthread create_
                                          ComputePi
                          … PrintClassList
```

```
void *ComputePi(void *argument) { ... }
void *PrintClassList(void *argument) { ... }
int main() {
    pthread t pi thread, list thread;
    pthread create(&pi thread, NULL, ComputePi, NULL);
    pthread_create(&list_thread, NULL, PrintClassList, NULL);
    \ldots /* more code */
}
```
pthread\_create arguments:

thread identifier

function to run thread starts here, terminates if this function returns

```
void *ComputePi(void *argument) { ... }
void *PrintClassList(void *argument) { ... }
int main() {
    pthread_t pi_thread, list_thread;
    pthread_create(&pi_thread, NULL, ComputePi, NULL);
    pthread create(&list thread, NULL, PrintClassList, NULL);
    \ldots /* more code */
}
```
pthread\_create arguments:

thread identifier

function to run thread starts here, terminates if this function returns

```
void *ComputePi(void *argument) { ... }
void *PrintClassList(void *argument) { ... }
int main() {
    pthread t pi thread, list thread;
    pthread create(&pi_thread, NULL, ComputePi, NULL);
    pthread_create(&list_thread, NULL, PrintClassList, NULL);
    \ldots /* more code */
}
```
pthread\_create arguments:

thread identifier

function to run thread starts here, terminates if this function returns

```
void *ComputePi(void *argument) { ... }
void *PrintClassList(void *argument) { ... }
int main() {
    pthread t pi thread, list thread;
    pthread create(&pi_thread, NULL, ComputePi, NULL);
    pthread create(&list thread, NULL, PrintClassList, NULL);
    \ldots /* more code */
}
```
pthread\_create arguments:

thread identifier

function to run thread starts here, terminates if this function returns

## **a threading race**

```
#include <pthread.h>
#include <stdio.h>
void *print_message(void *ignored_argument) {
    printf("In the thread\n"); return NULL;
}
int main() {
    printf("About to start thread\n");
    pthread t the thread;
    pthread_create(&the_thread, NULL, print_message, NULL);
    printf("Done starting thread\n");
    return 0;
}
My machine: outputs In the thread about 4% of the time.
What happened?
```
### **a race**

returning from main exits the entire process (all its threads) same as calling exit; not like other threads

race: main's return 0 or print\_message's printf first?

main: printf/pthread\_create/printf/return  $print$  message: printf/return return from main

ends all threads in the process

time

# **fixing the race (version 1)**

```
#include <pthread.h>
#include <stdio.h>
void *print_message(void *ignored_argument) {
    printf("In the thread\n");
    return NULL;
}
int main() {
    printf("About to start thread\n");
    pthread t the thread;
    pthread_create(&the_thread, NULL, print_message, NULL);
    printf("Done starting thread\n");
    pthread_join(the_thread, NULL); /* WAIT FOR THREAD */
    return 0;
}
```
### **fixing the race (version 2; not recommended)**

```
#include <pthread.h>
#include <stdio.h>
void *print_message(void *ignored_argument) {
    printf("In the thread\n");
    return NULL;
}
int main() {
    printf("About to start thread\n");
    pthread t the thread;
    pthread_create(&the_thread, NULL, print_message, NULL);
    printf("Done starting thread\n");
   pthread exit(NULL);
```
### **pthread\_join, pthread\_exit**

pthread\_join: wait for thread, retrieves its return value like waitpid, but for a thread return value is pointer to anything

pthread\_exit: exit current thread, returning a value like exit or returning from main, but for a single thread same effect as returning from function passed to pthread create

# **sum example (only globals)**

```
int values[1024];
int results[2];
void *sum front(void *ignored argument) {
    int sum = 0:
    for (int i = 0; i < 512; ++i) { sum += values[i]; }
    results[0] = sum;return NULL;
}
void *sum_back(void *ignored_argument) {
    int sum = 0:
    for (int i = 512; i < 1024; ++i) { sum += values[i]; }
    results[1] = sum;return NULL;
}
int sum all() \{pthread_t sum_front_thread, sum_back_thread;
    pthread_create(&sum_front_thread, NULL, sum_front, NULL);
    pthread create(&sum back thread, NULL, sum back, NULL);
    pthread_join(sum_front_thread, NULL); pthread_join(sum_back_thread, NULL);
    return results[0] + results[1];
}
```
## **sum example (only globals)**

}

}

```
int values[1024];
int results[2];
void *sum front(void *ignored argument) {
    int sum = 0:
    for (int i = 0; i < 512; ++i) { sum += values[i]; }
    results[0] = sum;return NULL;
void *sum_back(void *ignored_argument) {
    int sum = 0:
    for (int i = 512; i < 1024; ++i) { sum += values[i]; }
    results[1] = sum;return NULL;
int sum all() \{pthread_t sum_front_thread, sum_back_thread;
    pthread_create(&sum_front_thread, NULL, sum_front, NULL);
    pthread create(&sum back thread, NULL, sum back, NULL);
    pthread_join(sum_front_thread, NULL); pthread_join(sum_back_thread, NULL);
    return results[0] + results[1];
                              values, results: global variables — shared
```
#### **sum example (only globals)** int values[1024]; int results[2]; void \*sum front(void \*ignored\_argument) { int sum  $= 0$ : for (int i =  $\theta$ ; i <  $512$ ; ++i) { sum += values[i]; }  $results[0] = sum;$ return NULL; } two different functions happen to be the same except for some numbers

```
void *sum_back(void *ignored_argument) {
    int sum = 0:
    for (int i = 512; i < 1024; ++i) { sum += values[i]; }
    results[1] = sum:
    return NULL;
}
int sum all() \{pthread_t sum_front_thread, sum_back_thread;
    pthread_create(&sum_front_thread, NULL, sum_front, NULL);
    pthread create(&sum back thread, NULL, sum back, NULL);
    pthread_join(sum_front_thread, NULL); pthread_join(sum_back_thread, NULL);
    return results[0] + results[1];
```

```
sum e<sup>values</sup> returned from threads
 \frac{1}{2} int values (partly to illustrate that memory is shared,
int resul
 <sup>void</sup> *su<mark>l</mark> partly because this pattern works when we don't join (later))
     int
     for (int i = 0; i < 512; ++i) { sum += values[i]; }
     results[0] = sum;return NULL;
 }
void *sum_back(void *ignored_argument) {
     int sum = 0:
     for (int i = 512; i < 1024; ++i) { sum += values[i]; }
     results[1] = sum;return NULL;
 }
int sum all() \{pthread_t sum_front_thread, sum_back_thread;
     pthread_create(&sum_front_thread, NULL, sum_front, NULL);
     pthread create(&sum back thread, NULL, sum back, NULL);
     pthread_join(sum_front_thread, NULL); pthread_join(sum_back_thread, NULL);
     return results[0] + results[1];
         values returned from threads
          via global array instead of return value
```
## **thread\_sum memory layout**

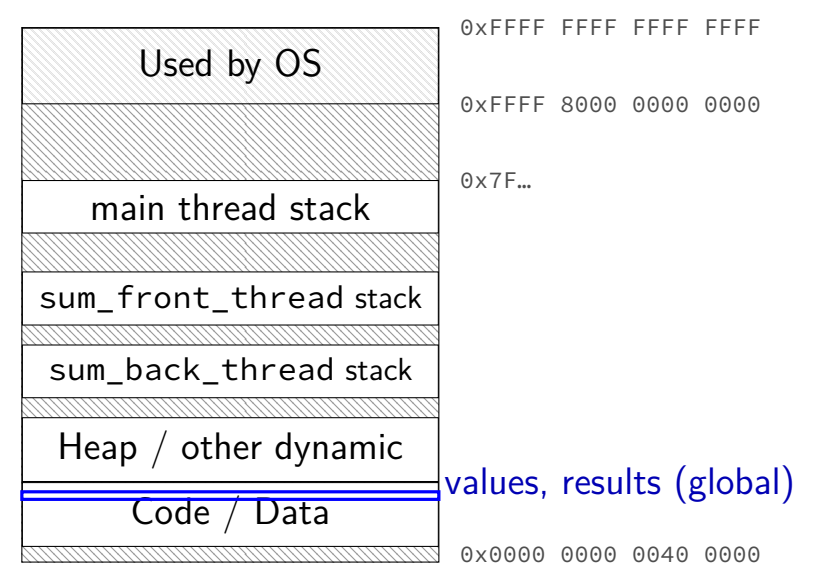

# **thread\_sum memory layout**

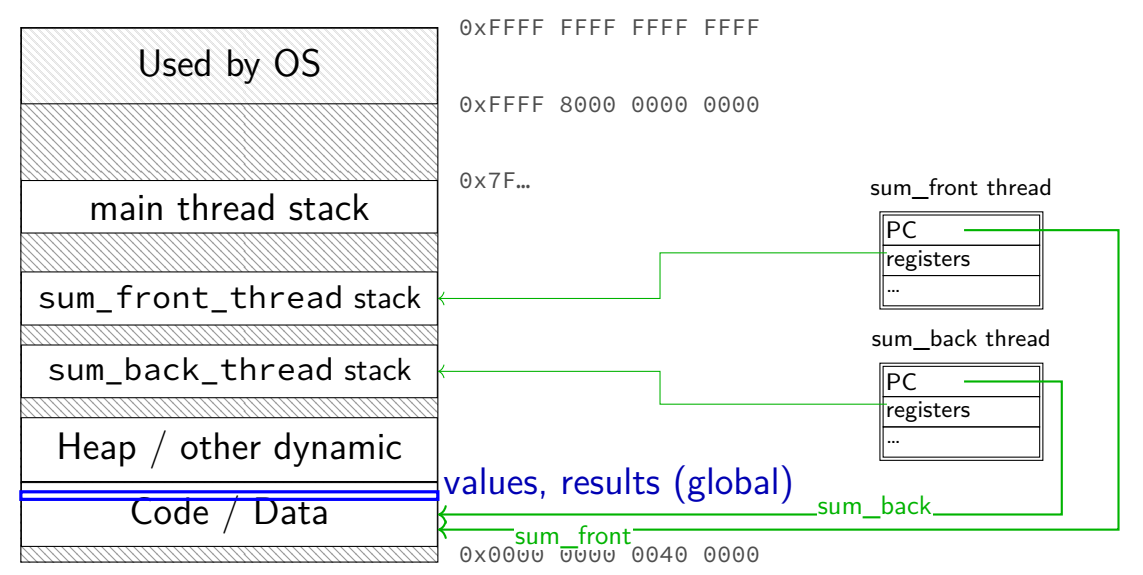

### **sum example (to global, with thread IDs)**

```
int values[1024];
int results[2];
void *sum thread(void *argument) {
    int id = (int) argument;
    int sum = 0;
    for (int i = id * 512; i < (id + 1) * 512; ++i) {
        sum += values[i];
    }
    results[id] = sum;
    return NULL;
}
int sum all() \{pthread_t thread[2];
    for (int i = 0; i < 2; ++i) {
        pthread_create(&threads[i], NULL, sum_thread, (void *) i);
    }
    for (int i = 0; i < 2; +i)
        pthread_join(threads[i], NULL);
    return results[0] + results[1];
}
```
### **sum example (to global, with thread IDs)**

```
int values[1024];
int results[2];
void *sum thread(void *argume
    int id = (int) argument;
    int sum = 0;
    for (int i = id * 512; i < (id + 1) * 512; ++i) {
        sum += values[i];
    }
    results[id] = sum;
    return NULL;
}
int sum all() \{pthread_t thread[2];
    for (int i = 0; i < 2; ++i) {
        pthread_create(&threads[i], NULL, sum_thread, (void *) i);
    }
    for (int i = 0; i < 2; +i)
        pthread_join(threads[i], NULL);
    return results[0] + results[1];
}
                              values, results: global variables — shared
```

```
int values[1024];
struct ThreadInfo {
    int start, end, result;
};
void *sum_thread(void *argument) {
    struc tThreadInfo *my_info = (struct ThreadInfo *) argument;
    int sum = 0:
    for (int i = my info->start; i < my info->end; ++i) { sum += values[i]; }
    my_info->result = sum;return NULL;
}
int sum all() \{pthread_t thread[2]; struct ThreadInfo info[2];
    for (int i = 0; i < 2; +i) {
        info[i].start = i*512; info[i].end = (i+1)*512;pthread_create(&threads[i], NULL, sum_thread, &info[i]);
    }
    for (int i = 0; i < 2; ++i) { pthread_join(threads[i], NULL); }
    return info[0].result + info[1].result;
}
```

```
int values[1024];
values: global variable — shared
struct ThreadInfo
    int start, end, result;
};
void *sum_thread(void *argument) {
    struc tThreadInfo *my_info = (struct ThreadInfo *) argument;
    int sum = 0;
    for (int i = my_info->start; i < my_info->end; ++i) { sum += values[i]; }my_info->result = sum;return NULL;
}
int sum all() \{pthread_t thread[2]; struct ThreadInfo info[2];
    for (int i = 0; i < 2; +i) {
        info[i].start = i*512; info[i].end = (i+1)*512;pthread_create(&threads[i], NULL, sum_thread, &info[i]);
    }
    for (int i = 0; i < 2; ++i) { pthread_join(threads[i], NULL); }
    return info[0].result + info[1].result;
}
```

```
int values[1024];
struct ThreadInfo {
    int start, end, result;
};
void *sum_thread(void *argument) {
    struc tThreadInfo \frac{m}{2} info = (struct ThreadInfo \frac{n}{2}) argument:
    int sum = 0;
    for (int i = mv info->start;
    my_info->result = sum;return NULL;
}
int sum all() \{pthread_t thread[2]; struct ThreadInfo info[2];
    for (int i = 0; i < 2; ++i) {
        info[i].start = i*512; info[i].end = (i+1)*512;pthread_create(&threads[i], NULL, sum_thread, &info[i]);
    }
    for (int i = 0; i < 2; ++i) { pthread_join(threads[i], NULL); }
    return info[0].result + info[1].result;
}
                                   my info: pointer to sum all's stack
                                   only okay because sum_all waits!
```

```
int values[1024];
struct ThreadInfo {
    int start, end, result;
};
void *sum_thread(void *argument) {
    struc tThreadInfo *my_info = (struct ThreadInfo *) argument;
    int sum = 0:
    for (int i = my_info->start; i < my_info->end; ++i) { sum += values[i]; }my_info->result = sum;return NULL;
}
int sum all() \{pthread_t thread[2]; struct ThreadInfo info[2];
    for (int i = 0; i < 2; +i) {
        info[i].start = i*512; info[i].end = (i+1)*512;pthread_create(&threads[i], NULL, sum_thread, &info[i]);
    }
    for (int i = 0; i < 2; ++i) { pthread_join(threads[i], NULL); }
    return info[0].result + info[1].result;
}
```
# **thread\_sum memory layout (info struct)**

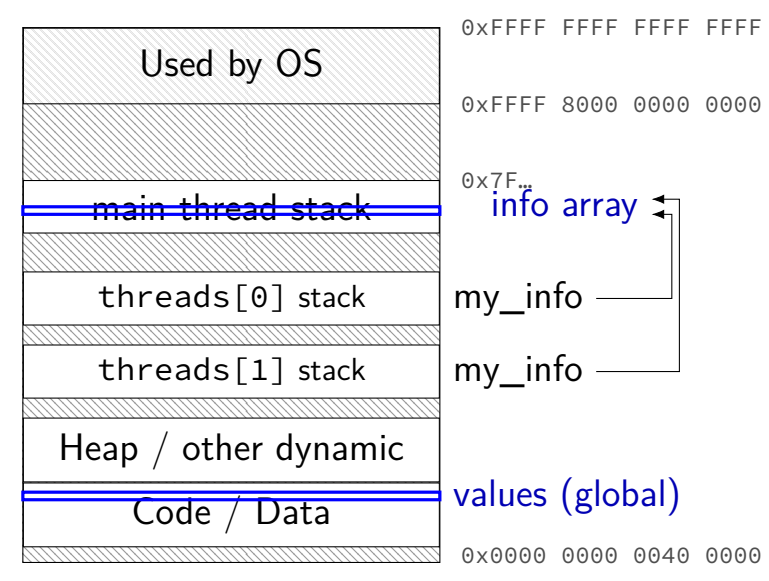

```
struct ThreadInfo { int *values; int start; int end; int result };
void *sum thread(void *argument) {
   ThreadInfo *my_info = (ThreadInfo * ) argument;int sum = 0;
   for (int i = my_info->start; i < my_info->end; ++i) {
       sum += my_info->values[i];
   }
   my info->result = sum;
   return NULL;
}
int sum_all(int *values) {
   ThreadInfo info[2]; pthread_t thread[2];
   for (int i = 0; i < 2; ++i) {
       info[i].values = values; info[i].start = i*512; info[i].end = (i+1)*512;
       pthread_create(&threads[i], NULL, sum_thread, (void *) &info[i]);
   }
   for (int i = 0; i < 2; +i)
       pthread_join(threads[i], NULL);
   return info[0].result + info[1].result;
} 21
```

```
struct ThreadInfo { int *values; int start; int end; int result };
void *sum thread(void *argument) {
   ThreadInfo *my_info = (ThreadInfo * ) argument;int sum = 0;
   for (int i = my_info->start; i < my_info->end; ++i) {
       sum += my_info->values[i];
   }
   my info->result = sum;
   return NULL;
}
int sum_all(int *values) {
   ThreadInfo info[2]; pthread_t thread[2];
   for (int i = 0; i < 2; ++i) {
       info[i].values = values; info[i].start = i*512; info[i].end = (i+1)*512;
       pthread_create(&threads[i], NULL, sum_thread, (void *) &info[i]);
   }
   for (int i = 0; i < 2; +i)
       pthread_join(threads[i], NULL);
   return info[0].result + info[1].result;
} 21
```

```
struct ThreadInfo { int *values; int start; int end; int result };
void *sum thread(void *argument) {
   ThreadInfo \frac{k_{\text{my}}}{\text{m}} info = (ThreadInfo \star) argument;
   int sum = 0;
   for (int i = my_info->start; i < my_info->end; ++i) {
       sum += my_info->values[i];
    }
   my info->result = sum;
   return NULL;
}
int sum_all(int *values) {
   ThreadInfo info[2]; pthread_t thread[2];
   for (int i = 0; i < 2; ++i) {
       info[i].values = values; info[i].start = i*512; info[i].end = (i+1)*512;
       pthread_create(&threads[i], NULL, sum_thread, (void *) &info[i]);
    }
   for (int i = 0; i < 2; +i)
       pthread_join(threads[i], NULL);
   return info[0].result + info[1].result;
} 21
```

```
struct ThreadInfo { int *values; int start; int end; int result };
void *sum thread(void *argument) {
   ThreadInfo *my_info = (ThreadInfo * ) argument;int sum = 0;
   for (int i = my_info->start; i < my_info->end; ++i) {
       sum += my_info->values[i];
   }
   my info->result = sum;
   return NULL;
}
int sum_all(int *values) {
   ThreadInfo info[2]; pthread_t thread[2];
   for (int i = 0; i < 2; ++i) {
       info[i].values = values; info[i].start = i*512; info[i].end = (i+1)*512;
       pthread_create(&threads[i], NULL, sum_thread, (void *) &info[i]);
   }
   for (int i = 0; i < 2; +i)
       pthread_join(threads[i], NULL);
   return info[0].result + info[1].result;
} 21
```
### **program memory (to main stack)**

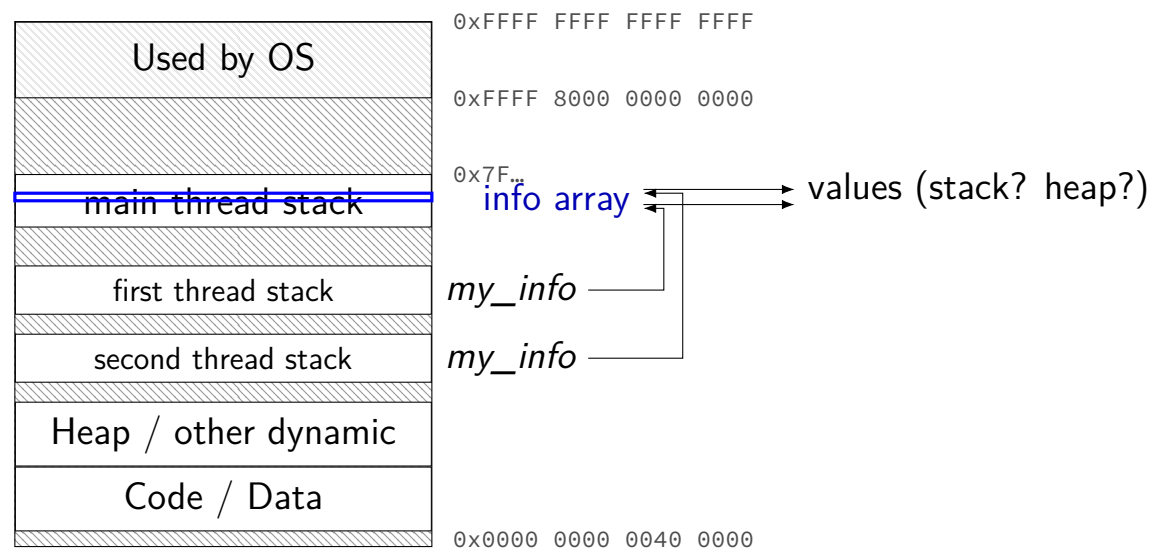

# **sum example (on heap)**

...

}

struct ThreadInfo { pthread\_t thread; int \*values; int start; int end; int result void \*sum thread(void \*argument) {

```
struct ThreadInfo *start_sum_all(int *values) {
   struct ThreadInfo *info = calloc(2, sizeof(struct ThreadInfo);
   for (int i = 0; i < 2; +i) {
       info[i].values = values; info[i].start = i*512; info[i].end = (i+1)*512;pthread_create(&info[i].thread, NULL, sum_thread, (void *) &info[i]);
   }
   return info;
}
int finish_sum_all(ThreadInfo *info) {
   for (int i = 0; i < 2; +i)
       pthread join(info[i].thread, NULL);
   int result = info[0].result + info[1].result;
   free(info);
   return result;
} 23
```
# **sum example (on heap)**

...

```
struct ThreadInfo { pthread_t thread; int *values; int start; int end; int result
void *sum thread(void *argument) {
```

```
struct ThreadInfo *start_sum_all(int *values) {
    struct ThreadInfo *info = calC}(2, sizeof(struct ThreadInfo);for (int i = 0; i < 2; ++i) {
        info[i].values = values; info[i].start = i*512; info[i].end = (i+1)*512;pthread_create(&info[i].thread, NULL, sum_thread, (void *) &info[i]);
    }
    return info;
}
int finish_sum_all(ThreadInfo *info) {
    for (int i = 0; i < 2; +i)
        pthread join(info[i].thread, NULL);
    int result = info[0].result + info[1].result;
    free(info);
    return result;
```
## **sum example (on heap)**

}

```
struct ThreadInfo { pthread t thread; int *values; int start; int end; int result
void *sum thread(void *argument) {
    ...
```

```
struct ThreadInfo *start_sum_all(int *values) {
    struct ThreadInfo *info = calloc(2, sizeof(struct ThreadInfo);
    for (int i = 0; i < 2; +i) {
        info[i].values = values; info[i].start = i*512; info[i].end = (i+1)*512;pthread_create(&info[i].thread, NULL, sum_thread, (void *) &info[i]);
    }
    return info;
}
int finish_sum_all(ThreadInfo *info) {
    for (int i = 0; i < 2; +i)
        pthread join(info[i].thread, NULL);
    int result = info[0].result + info[1].result;
    free(info);
    return result;
```
# **thread\_sum memory (heap version)**

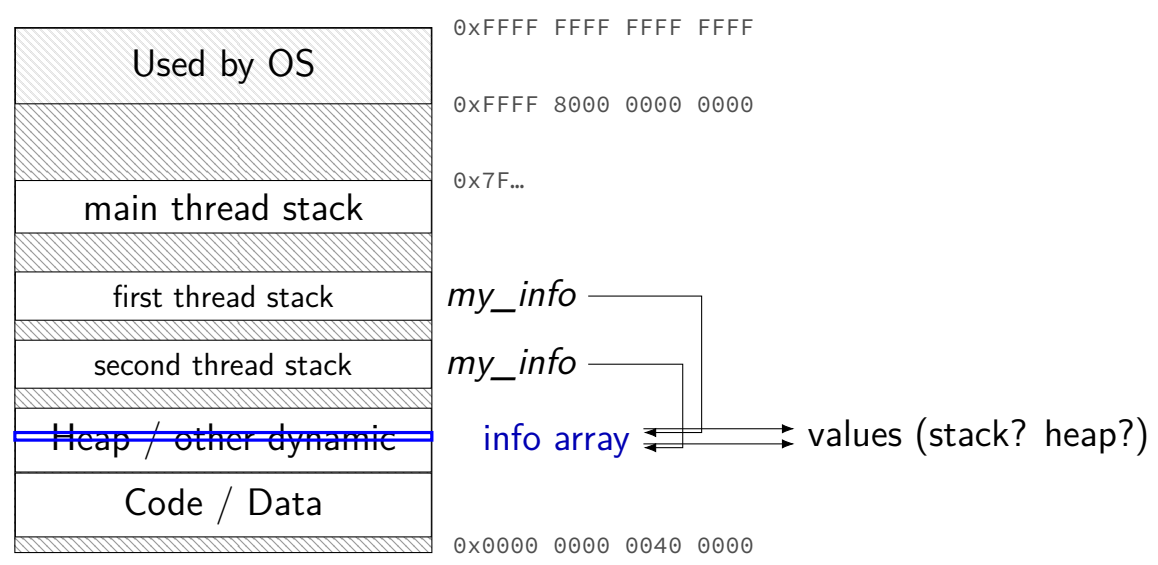

## **what's wrong with this?**

```
/* omitted: headers */
void *create string(void *ignored argument) {
  char string[1024];
  ComputeString(string);
  return string;
}
int main() {
  pthread_t the_thread;
  pthread create(&the_thread, NULL, create_string, NULL);
  char *string_ptr;
  pthread join(the thread, (void**) &string ptr);
  printf("string is %s\n", string ptr);
}
```
#### **program memory**

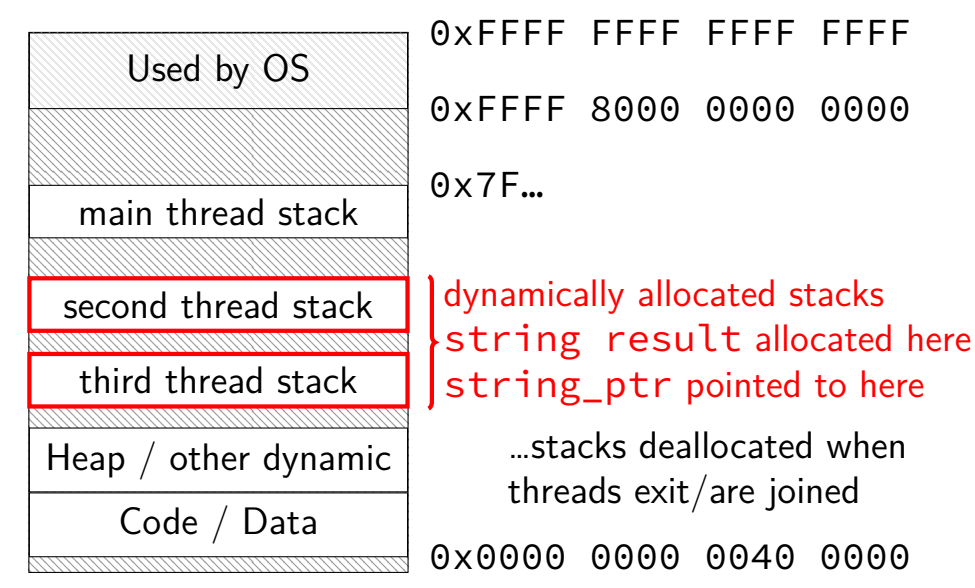

#### **program memory**

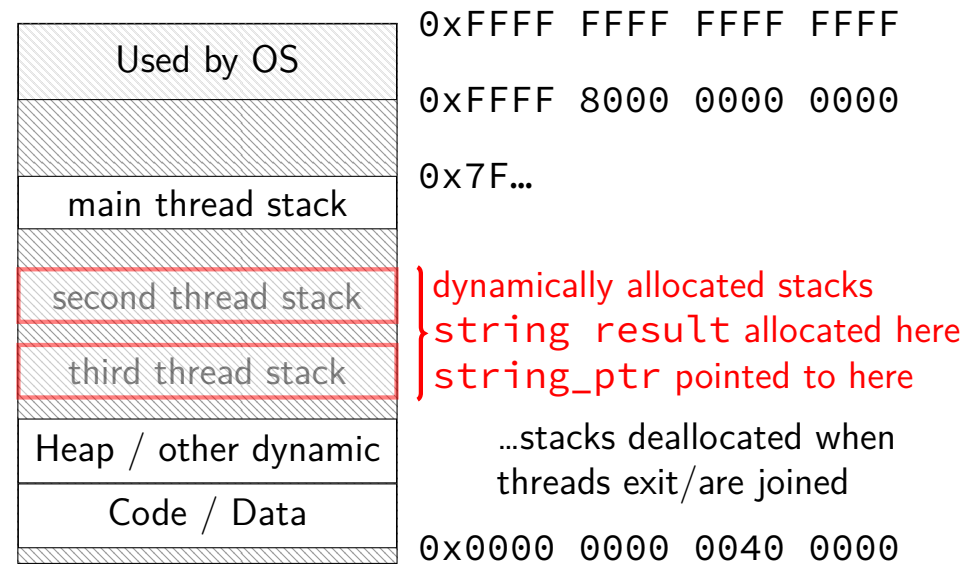

# **thread joining**

pthread\_join allows collecting thread return value

if you don't join joinable thread, then memory leak!

# **thread joining**

pthread\_join allows collecting thread return value

if you don't join joinable thread, then memory leak!

avoiding memory leak?

always join…or

"detach" thread to make it not joinable

## **pthread\_detach**

}

```
void *show_progress(void * ...) { ... }
void spawn show progress_thread() {
    pthread_t show_progress_thread;
    pthread create(&show progress thread, NULL,
                   show progress, NULL);
```
/\* instead of keeping pthread t around to join thread later: \*/ pthread detach(show progress thread);

```
int main() {
    spawn show progress thread();
    do_othe detach — .
    <sup>do_otne</sup> detach = don't care about return value, etc.
}
              system will deallocate when thread terminates
```
## **starting threads detached**

```
void *show progress(void * ...) \{ ... \}void spawn show progress thread() {
    pthread_t show_progress_thread;
    pthread attr t attrs;
    pthread attr init(&attrs);
    pthread attr setdetachstate(&attrs, PTHREAD CREATE DETACHED);
    pthread_create(&show_progress_thread, attrs,
                   show progress, NULL);
    pthread attr destroy(&attrs);
}
```
## **setting stack sizes**

```
void *show progress(void * ...) \{ ... \}void spawn show progress thread() {
    pthread t show progress thread;
    pthread attr t attrs;
    pthread attr init(&attrs);
    pthread_attr_setstacksize(&attrs, 32 * 1024 /* bytes */);
    pthread create(&show progress thread, attrs,
                   show progress, NULL);
}
```
### **a note on error checking**

#### from pthread\_create manpage:

**FRRORS** 

EAGAIN Insufficient resources to create another thread, or a system-imposed limit on the number of threads was encountered. The latter case may occur in two ways: the RLIMIT NPROC soft resource limit (set via setrlimit(2)), which limits the number of process for a real user ID, was reached: or the kernel's system-wide limit on the number of threads. /proc/sys/kernel/threadsmax. was reached.

EINVAL Invalid settings in attr.

EPERM No permission to set the scheduling policy and parameters specified in attr.

special constants for return value

same pattern for many other pthreads functions

will often omit error checking in slides for brevity

## **error checking pthread\_create**

```
int error = pthread_create(...);if (error != 0) {
    \frac{x}{r} print some error message \frac{x}{r}}
```
## **a threading race**

```
#include <pthread.h>
#include <stdio.h>
void *print_message(void *ignored_argument) {
    printf("In the thread\n"); return NULL;
}
int main() {
    printf("About to start thread\n");
    pthread t the thread;
    pthread_create(&the_thread, NULL, print_message, NULL);
    printf("Done starting thread\n");
    return 0;
}
My machine: outputs In the thread about 4% of the time.
What happened?
```
#### **a race**

returning from main exits the entire process (all its threads) same as calling exit; not like other threads

race: main's return 0 or print\_message's printf first?

time main: printf/pthread\_create/printf/return  $print$  message: printf/return return from main ends all threads in the process

### **the correctness problem**

two threads?

introduces non-determinism

which one runs first?

allows for "race condition" bugs

…to be avoided with synchronization constructs

## **example application: ATM server**

commands: withdraw, deposit

one correctness goal: don't lose money

```
ATM server
(pseudocode)
ServerLoop() {
    while (true) {
         ReceiveRequest(&operation, &accountNumber, &amount);
         if (operation == DEPOSIT) {
             Deposit(accountNumber, amount);
         } else ...
     }
}
Deposit(accountNumber, amount) {
    account = GetAccount(accountNumber);
    account−>balance += amount;
    SaveAccountUpdates(account);
}
```
## **a threaded server?**

…

```
Deposit(accountNumber, amount) {
    account = GetAccount(accountId);
    account−>balance += amount;
    SaveAccountUpdates(account);
}
```
maybe GetAccount/SaveAccountUpdates can be slow? read/write disk sometimes? contact another server sometimes?

maybe lots of requests to process? maybe real logic has more checks than Deposit()

all reasons to handle multiple requests at once

 $\rightarrow$  many threads all running the server loop  $_{40}$ 

## **multiple threads**

```
main() \{for (int i = 0; i < NumberOfThreads; ++i) {
        pthread create(&server loop threads[i], NULL,
                       ServerLoop, NULL);
    }
    ...
}
ServerLoop() {
    while (true) {
        ReceiveRequest(&operation, &accountNumber, &amount);
        if (operation == DEPOSIT) {
            Deposit(accountNumber, amount);
        } else ...
    }
}
```
## **the lost write**

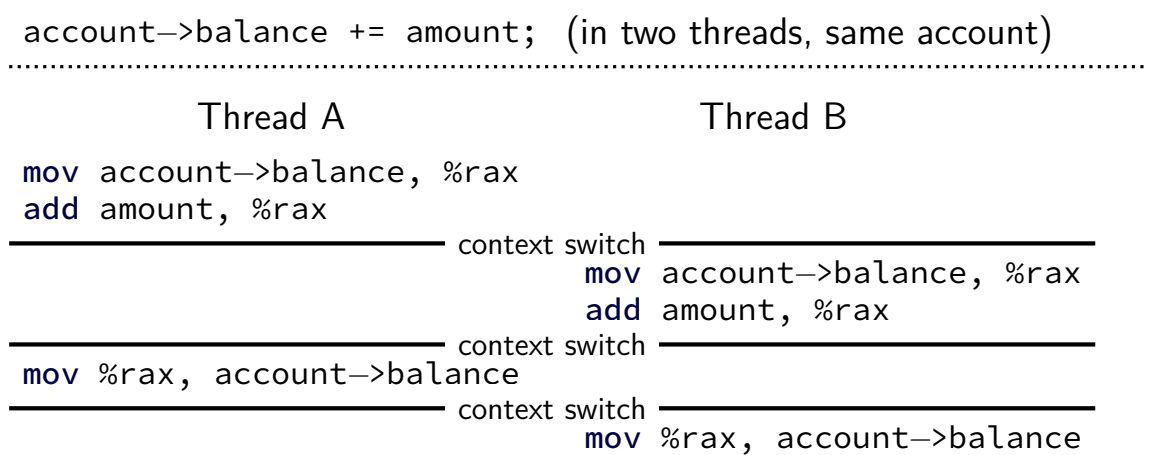

### **the lost write**

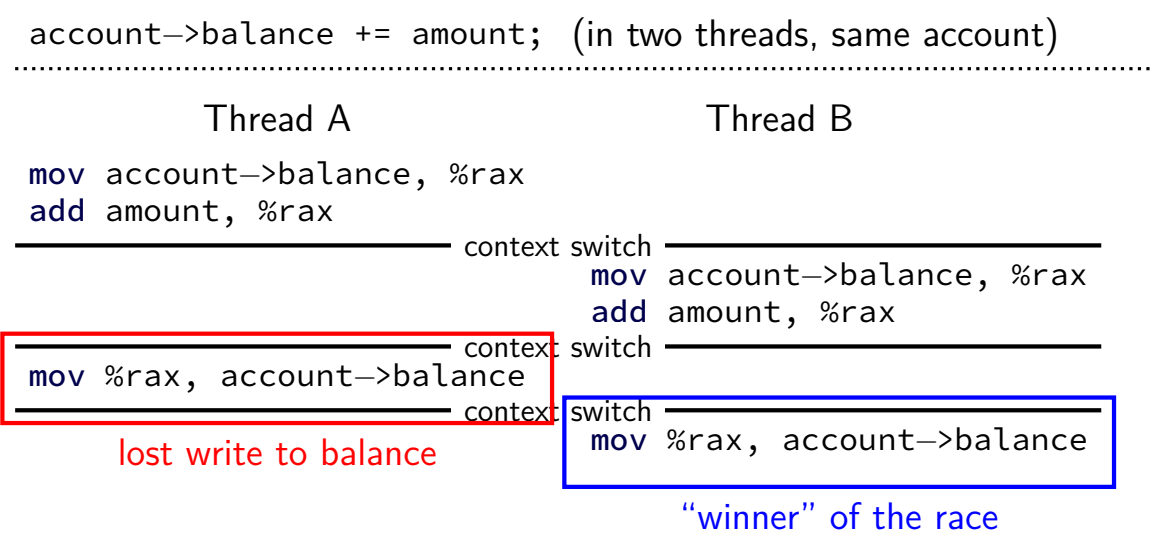

## **the lost write**

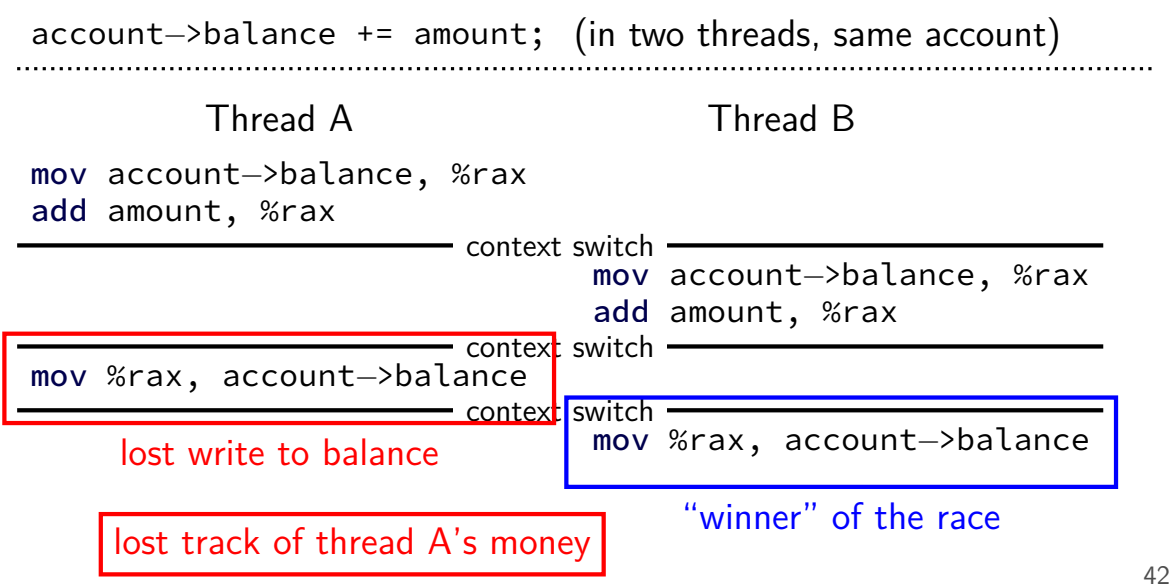

## **thinking about race conditions (1)**

what are the possible values of x? (initially  $x = y = 0$ ) **Thread A Thread B**

 $x \leftarrow 1 \qquad y \leftarrow 2$ 

# **thinking about race conditions (1)**

what are the possible values of x? (initially  $x = y = 0$ ) **Thread A Thread B**

 $x \leftarrow 1 \qquad y \leftarrow 2$ 

must be 1. Thread B can't do anything

## **thinking about race conditions (2)**

#### possible values of x? (initially  $x = y = 0$ ) **Thread A Thread B**

$$
x \leftarrow y + 1 \qquad y \leftarrow 2
$$

$$
y \leftarrow y \times 2
$$

# **thinking about race conditions (2)**

#### possible values of x? (initially  $x = y = 0$ ) **Thread A Thread B**

$$
x \leftarrow y + 1 \qquad y \leftarrow 2
$$

$$
y \leftarrow y \times 2
$$

if A goes first, then B: 1

if B goes first, then A: 5

if B line one, then A, then B line two: 3

## **thinking about race conditions (3)**

what are the possible values of *x*?

(initially  $x = y = 0$ ) **Thread A Thread B**  $x \leftarrow 1$   $x \leftarrow 2$ 

## **thinking about race conditions (3)**

what are the possible values of *x*?

(initially  $x = y = 0$ ) **Thread A Thread B**  $x \leftarrow 1$   $x \leftarrow 2$ 

1 or 2

## **thinking about race conditions (3)**

what are the possible values of *x*?

(initially  $x = y = 0$ ) **Thread A Thread B**  $x \leftarrow 1$   $x \leftarrow 2$ 

1 or 2

…but why not 3? B:  $x \text{ bit } 0 \leftarrow 0$ A:  $x \text{ bit } 0 \leftarrow 1$  $A \cdot x$  bit  $1 \leftarrow 0$  $B \cdot x$  bit  $1 \leftarrow 1$ 

# **thinking about race conditions (2)**

#### possible values of x? (initially  $x = y = 0$ ) **Thread A Thread B**

- $x \leftarrow y + 1 \qquad y \leftarrow 2$  $y \leftarrow y \times 2$
- if A goes first, then B: 1
- if B goes first, then  $A: 5$
- if B line one, then A, then B line two: 3

…and why not 7: B (start):  $y \leftarrow 2 = 0010_{TWO}$ ; then y bit  $3 \leftarrow 0$ ; y bit  $2 \leftarrow 1$ ; then A:  $x \leftarrow 110$ <sub>TWO</sub> + 1 = 7; then B (finish): y bit  $1 \leftarrow 0$ ; y bit  $0 \leftarrow 0$ 

#### **atomic operation**

atomic operation  $=$  operation that runs to completion or not at all

we will use these to let threads work together

most machines: loading/storing (aligned) words is atomic so can't get 3 from  $x \leftarrow 1$  and  $x \leftarrow 2$  running in parallel aligned  $\approx$  address of word is multiple of word size (typically done by compilers)

but some instructions are not atomic; examples: x86: integer add constant to memory location many CPUs: loading/storing values that cross cache blocks e.g. if cache blocks 0x40 bytes, load/store 4 byte from addr. 0x3E is not atomic

# **lost adds (program)**

```
.global update_loop
update_loop:
   addl $1, the_value // the_value (global variable) += 1dec %rdi // argument 1 -= 1ig update loop \frac{1}{2} if argument 1 >= 0 repeat
   ret
```

```
int the value;
extern void *update loop(void *);
int main(void) {
   the value = 0;
   pthread t A, B;
   pthread_create(&A, NULL, update_loop, (void*) 1000000);
   pthread_create(&B, NULL, update_loop, (void*) 1000000);
   pthread join(A, NULL); pthread join(B, NULL);
   // expected result: 1000000 + 1000000 = 2000000
   printf("the value = %d\n", the value);
} 48
```
## **lost adds (results)**

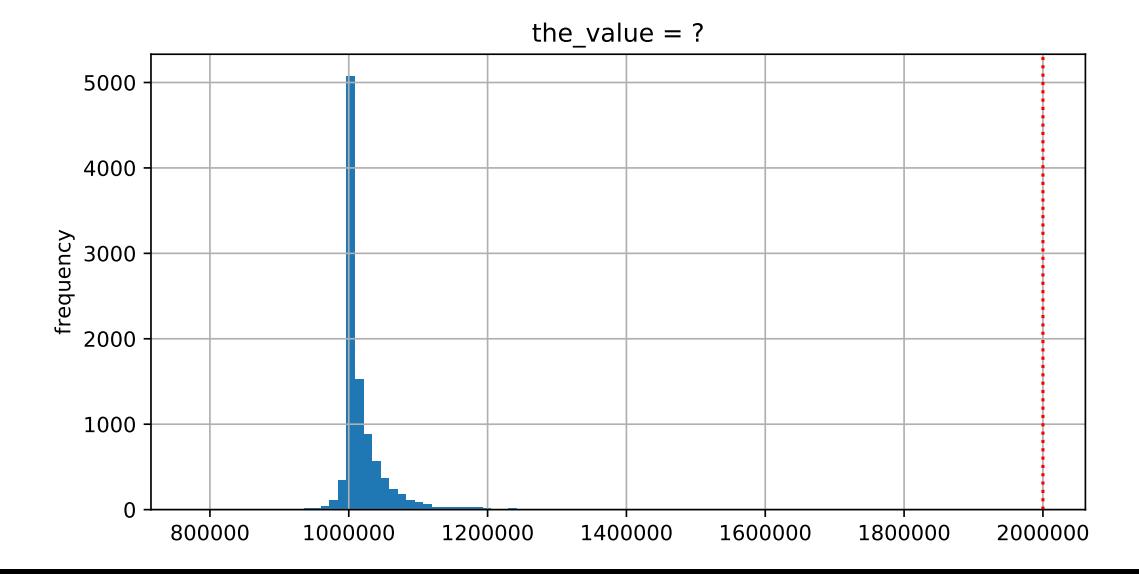

### **but how?**

probably not possible on single core exceptions can't occur in the middle of add instruction

…but 'add to memory' implemented with multiple steps still needs to load, add, store internally can be interleaved with what other cores do

### **but how?**

probably not possible on single core exceptions can't occur in the middle of add instruction

…but 'add to memory' implemented with multiple steps still needs to load, add, store internally can be interleaved with what other cores do

(and actually it's more complicated than that — we'll talk later)

#### **so, what is actually atomic**

for now we'll assume: load/stores of 'words'  $(64$ -bit machine = 64-bits words)

in general: processor designer will tell you

their job to design caches, etc. to work as documented
### **backup slides**

## **generalizing locks: semaphores**

semaphore has a non-negative integer **value** and two operations:

### **P()** or **down** or **wait**:

wait for semaphore to become positive (*>* 0), then decerement by 1

**V()** or **up** or **signal** or **post**: increment semaphore by 1 (waking up thread if needed)

P, V from Dutch: proberen (test), verhogen (increment)

### **semaphores are kinda integers**

semaphore like an integer, but…

### cannot read/write directly

down/up operaion only way to access (typically) exception: initialization

#### never negative — wait instead

down operation wants to make negative? thread waits

## **reserving books**

suppose tracking copies of library book…

```
Semaphore free copies = Semaphore(3);
void ReserveBook() {
```

```
// wait for copy to be free
    free copies.down();
    ... // ... then take reserved copy
}
```

```
void ReturnBook() {
    ... // return reserved copy
    free copies.up();
    // ... then wakekup waiting thread
ጊ
```
suppose tracking copies of same library book non-negative integer count  $=$  # how many books used?  $up = give$  back book; down  $=$  take book

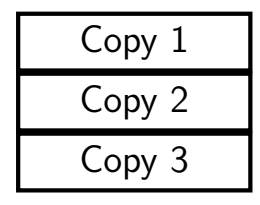

$$
free copies \boxed{3}
$$

suppose tracking copies of same library book non-negative integer count  $=$  # how many books used?  $up = give$  back book; down  $=$  take book

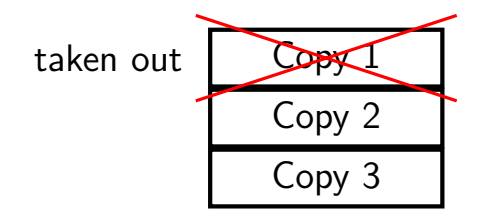

$$
free copies \times 2
$$
\nafter calling down to reserve

suppose tracking copies of same library book non-negative integer count  $=$  # how many books used?  $up = give$  back book; down  $=$  take book

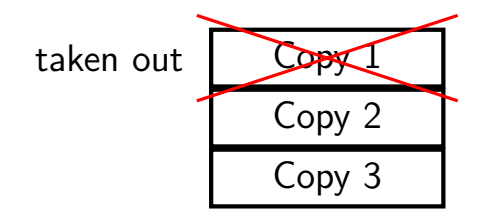

free copies  $|2|$ 

after calling down to reserve

suppose tracking copies of same library book non-negative integer count  $=$  # how many books used?  $up = give$  back book; down  $=$  take book

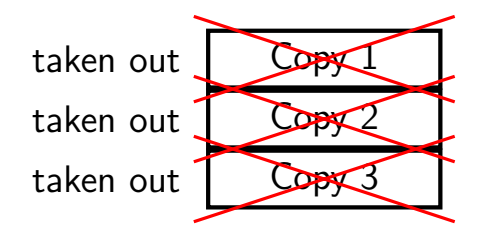

free copies  $\vert 0 \vert$ after calling down three times to reserve all copies

suppose tracking copies of same library book non-negative integer count  $=$  # how many books used?  $up = give$  back book; down  $=$  take book

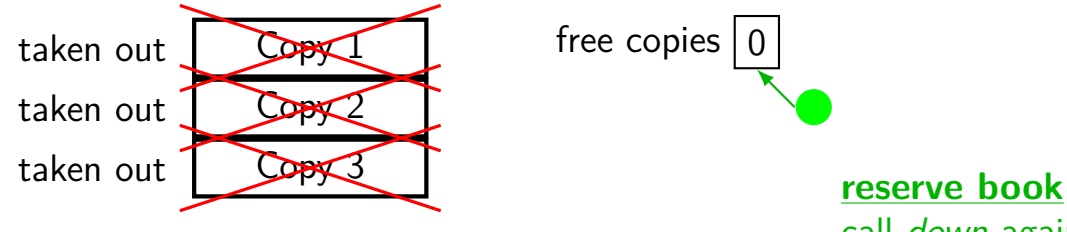

$$
free copies \boxed{0}
$$

call down again start waiting…

suppose tracking copies of same library book non-negative integer count  $=$  # how many books used?  $up = give$  back book;  $down =$  take book

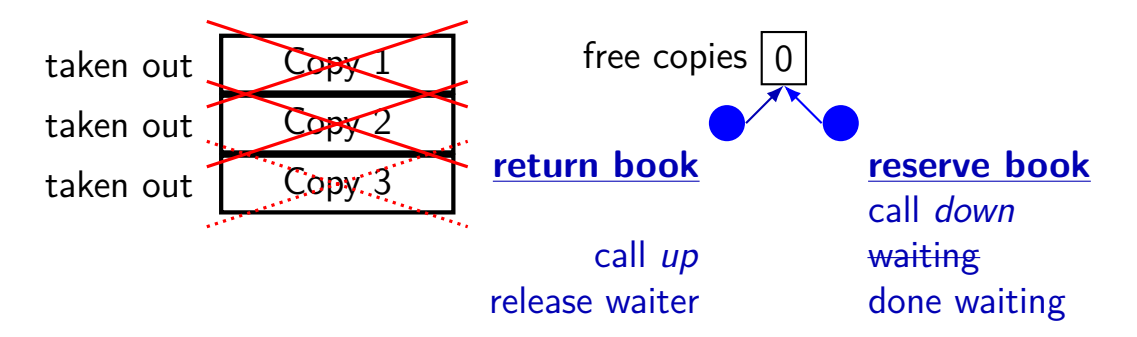

### **implementing mutexes with semaphores**

```
struct Mutex {
    Semaphore s; /* with inital value 1 *//* value = 1 --> mutex if free */
   /* value = 0 --> mutex is busy */
}
MutexLock(Mutex *m) {
   m−>s.down();
}
```

```
MutexUnlock(Mutex *m) {
    m->s.up();
}
```
### **implementing join with semaphores**

```
struct Thread {
    ...
    Semaphore finish_semaphore; /* with initial value 0 *//* value = 0: either thread not finished OR already joined */\frac{1}{x} value = 1: thread finished AND not joined \frac{x}{x}};
thread join(Thread *t) {
    t−>finish_semaphore.down();
}
\frac{1}{x} assume called when thread finishes \frac{x}{x}thread exit(Thread *t) {
    t−>finish_semaphore.up();
    \frac{1}{x} tricky part: deallocating struct Thread safely? */
}
```
# **POSIX semaphores**

```
#include <semaphore.h>
```

```
...
sem t my semaphore;
int process_shared = /* 1 if sharing between processes */;
sem init(&my semaphore, process shared, initial value);
...
sem wait(&my_semaphore); /* down */
sem post(&my semaphore); /* up */
...
sem_destroy(&my_semaphore);
```
### **semaphore exercise**

int value; sem\_t empty, ready; // with some initial values

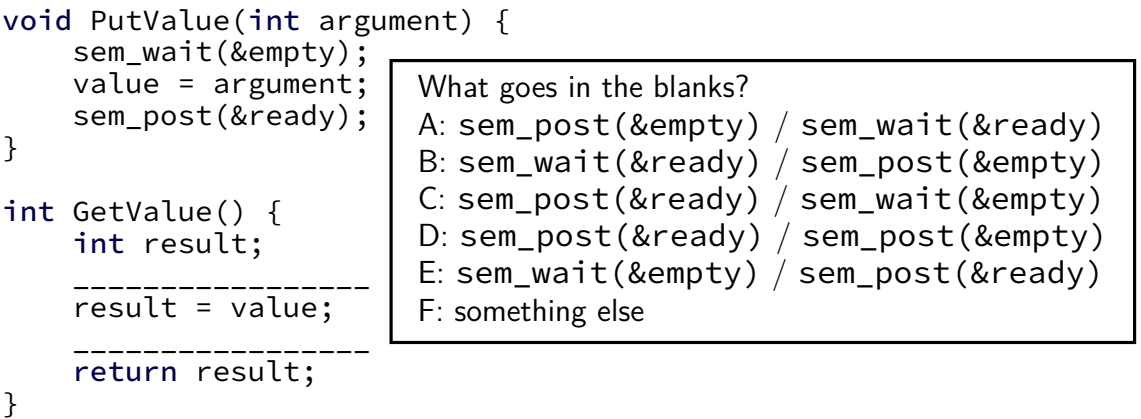

GetValue() waits for PutValue() to happen, retrieves value, then allows next PutValue().

# **semaphore exercise [solution]**

```
int value;
sem t empty, ready;
void PutValue(int argument) {
    sem_wait(&empty);
    value = argument;
    sem_post(&ready);
}
int GetValue() {
    int result;
    sem_wait(&ready);
    result = value;
    sem_post(&empty);
    return result;
}
```
### **semaphore intuition**

What do you need to wait for? critical section to be finished queue to be non-empty array to have space for new items

what can you count that will be 0 when you need to wait?

- $#$  of threads that can start critical section now
- $#$  of threads that can join another thread without waiting
- $#$  of items in queue
- $#$  of empty spaces in array

use up/down operations to maintain count

### **producer/consumer constraints**

consumer waits for producer(s) if buffer is empty

- producer waits for consumer(s) if buffer is full
- any thread waits while a thread is manipulating the buffer

### **producer/consumer constraints**

consumer waits for producer(s) if buffer is empty

producer waits for consumer(s) if buffer is full

any thread waits while a thread is manipulating the buffer

#### one semaphore per constraint:

sem\_t full\_slots; // consumer waits if empty sem t empty slots; // producer waits if full sem t mutex;  $\frac{1}{2}$  either waits if anyone changing buffer FixedSizedQueue buffer;

```
sem_init(&full_slots, ..., 0 \frac{1}{x} # buffer slots initially used \frac{x}{i};
sem_init(&empty_slots, ..., BUFFER_CAPACITY);
sem_init(&mutex, ..., 1 /* # thread that can use buffer at once */);
buffer.set_size(BUFFER_CAPACITY);
...
Produce(item) {
    sem wait(&empty slots); // wait until free slot, reserve it
    sem_wait(&mutex);
    buffer.enqueue(item);
    sem_post(&mutex);
    sem post(&full slots); // tell consumers there is more data
}
Consume() {
    sem wait(&full slots); // wait until queued item, reserve it
    sem_wait(&mutex);
    item = buffer.dequeue();
    sem_post(&mutex);
    sem_post(&empty_slots); // let producer reuse item slot
    return item;
```

```
sem_init(&full_slots, ..., 0 /* # buffer slots initially used */);
sem_init(&empty_slots, ..., BUFFER_CAPACITY);
sem_init(&mutex, ..., 1 /* # thread that can use buffer at once */);
buffer.set_size(BUFFER_CAPACITY);
...
Produce(item) {
    sem wait(&empty slots); // wait until free slot, reserve it
    sem_wait(&mutex);
    buffer.enqueue(item);
    sem_post(&mutex);
    sem post(&full slots); // tell consumers there is more data
}
Consume() {
    sem wait(&full slots); // wait until queued item, reserve it
    sem_wait(&mutex);
    item = buffer.dequeue();
    sem_post(&mutex);
    sem_post(&empty_slots); // let producer reuse item slot
    return item;
```

```
sem_init(&full_slots, ..., 0 /* # buffer slots initially used */);
sem_init(&empty_slots, ..., BUFFER_CAPACITY);
sem_init(&mutex, ..., 1 /* # thread that can use buffer at once */);
buffer.set_size(BUFFER_CAPACITY);
...
Produce(item) {
    sem wait(&empty slots); // wait until free slot, reserve it
    sem_wait(&mutex);
    buffer.enqueue(item);
    sem_post(&mutex);
    sem post(&full slots); // tell consumers there is more data
}
Consume() {
    sem wait(&full slots); // wait until queued item, reserve it
    sem_wait(&mutex);
    item = buffer.dequeue();
    sem_post(&mutex);
    sem_post(&empty_slots); // let producer reuse item slot
    return item;
```

```
sem_init(&full_slots, ..., 0 \frac{1}{x} # buffer slots initially used \frac{x}{i};
sem init(&empty slots, ..., BUFFER CAPACITY);
sem_init(&mutex, ..., 1 /* # thread that can use buffer at once */);
buffer.set_size(BUFFER_CAPACITY);
...
```

```
Produce(item) {
```
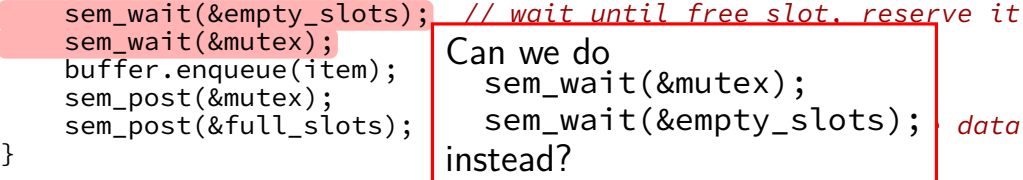

```
Consume() {
```

```
sem wait(&full slots); // wait until queued item, reserve it
sem_wait(&mutex);
item = buffer.dequeue();
sem_post(&mutex);
sem_post(&empty_slots); // let producer reuse item slot
return item;
```

```
sem_init(&full_slots, ..., 0 \frac{1}{x} # buffer slots initially used \frac{x}{i};
sem_init(&empty_slots, ..., BUFFER_CAPACITY);
sem_init(&mutex, ..., 1 /* # thread that can use buffer at once */);
buffer.set_size(BUFFER_CAPACITY);
...
Produce(item) {
    sem wait(&empty slots); // wait until free slot, reserve it
    sem_wait(&mutex);
    buffer.enqueue(item);
    sem_post(&mutex);<br>sem_post(&full_slots);
    sem_post(&full_slots); | sem_wait(&empty_slots); | data
}
Consume() {
    sem wait(&full slots);
    sem_wait(&mutex);
    item = buffer.dequeue()sem_post(&mutex);<br>sem_post(&empty_slots);
    sem_post(&empty_slots); problem called deadlock)
    return item;
                             Can we do
                                sem_wait(&mutex);
                             instead?
                             No. Consumer waits on sem_wait(&mutex)
                             so can't sem_post(&empty_slots)
                             (result: producer waits forever
```
# **producer/consumer: cannot reorder mutex/empty**

```
ProducerReordered() {
 // BROKEN: WRONG ORDER
  sem_wait(&mutex);
  sem_wait(&empty_slots);
```

```
...
```

```
sem_post(&mutex);
```

```
Consumer() {
  sem wait(&full slots);
```
// can't finish until // Producer's sem\_post(&mutex): sem\_wait(&mutex);

...

// so this is not reached sem post(&full slots);

```
sem_init(&full_slots, ..., 0 \frac{1}{x} # buffer slots initially used \frac{x}{i};
sem_init(&empty_slots, ..., BUFFER_CAPACITY);
sem_init(&mutex, ..., 1 /* # thread that can use buffer at once */);
buffer.set_size(BUFFER_CAPACITY);
...
Produce(item) {
    sem wait(&empty slots); // wait until free slot, reserve it
    sem_wait(&mutex);
    buffer.enqueue(item);
    sem_post(&mutex);
    sem_post(&full_slots Can we do entitled consumers the more data
}
Consume() {
    sem_wait(&full_slots<mark>instead?</mark> watch?newsitem, reserve it
    sem_wait(&mutex);
    sem_ware(amacex),<br>item = buffer.dequeu Yes — post never waits
    sem_post(&mutex);
    sem_post(&empty_slots); // let producer reuse item slot
    return item;
}
                             sem_post(&full_slots);
                             sem_post(&mutex);
```
### **producer/consumer summary**

producer: wait (down) empty\_slots, post (up) full\_slots

consumer: wait (down) full\_slots, post (up) empty\_slots

two producers or consumers? still works!

### **atomic read-modfiy-write**

really hard to build locks for atomic load store and normal load/stores aren't even atomic…

…so processors provide read/modify/write operations

one instruction that atomically reads and modifies and writes back a value

used by OS to implement higher-level synchronization tools

# **x86 atomic exchange**

lock xchg (%ecx), %eax

atomic exchange

 $temp \leftarrow M[ECX]$ 

 $M[ECX] \leftarrow EAX$ 

 $EAX \leftarrow temp$ 

…without being interrupted by other processors, etc.

### **implementing atomic exchange**

make sure other processors don't have cache block probably need to be able to do this to keep caches in sync

do read+modify+write operation

### **higher level tools**

usually we won't use atomic operations directly

- instead rely on OS/standard libraries using them
- (along with context switching, disabling interrupts, …)
- OS/standard libraries will provide higher-level tools like…

- pthread\_join
- locks (pthread mutex)
- …and more

### **backup slides**

### **backup slides**

### **using atomic exchange?**

example: OS wants something done by whichever core tries first

```
does not want it started twice!
```

```
if two cores try at once, only one should do it
int global flag = 0;
void DoThingIfFirstToTry() {
   int my value = 1;
   AtomicExchange(&my_value, &global flag);
   if (my value == 0) {
       \frac{1}{x} flag was zero before, so I was first!*/
       DoThing();
   } else {
       \frac{1}{x} flag was already 1 when we exchanged \frac{x}{x}/* I was second, so some other core is handling it */}
} 76
```
### **recall: pthread mutex**

```
#include <pthread.h>
```

```
pthread_mutex_t some_lock;
pthread mutex init(&some lock, NULL);
// or: pthread mutex t some lock = PTHREAD MUTEX INITIALIZER;
...
pthread mutex lock(&some lock);
...
pthread mutex unlock(&some lock);
pthread_mutex_destroy(&some_lock);
```
## **life homework even/odd**

naive way has an operation that needs locking:

```
for (int time = 0; time < MAX ITERATIONS; ++time) {
    ... compute to grid ...
    swap(from grid, to grid);
}
```
but this alternative needs less locking:

```
Grid grids[2];
for (int time = 0; time < MAX_ITERATIONS; ++time) {
    from grid = &grids[time % 2];
    to_grid = \&grids[(time % 2) + 1];... compute to_grid ...
}
```
# **life homework even/odd**

```
naive way has an operation that needs locking:
```

```
for (int time = 0; time < MAX ITERATIONS; ++time) {
    ... compute to grid ...
    swap(from grid, to grid);
}
```
but this alternative needs less locking:

```
Grid grids[2];
for (int time = 0; time < MAX ITERATIONS; ++time) {
    from grid = &grids[time % 2];
    to_grid = \&grids[(time % 2) + 1];... compute to_grid ...
}
```
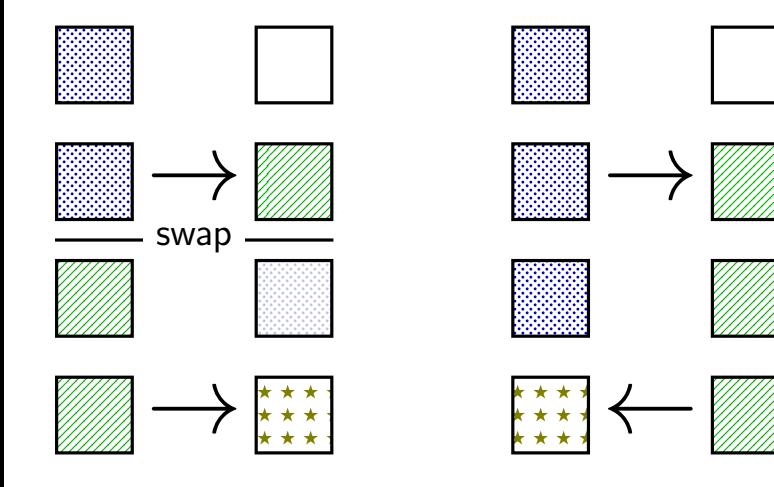

lock variable in shared memory: the lock

if 1: someone has the lock; if 0: lock is free to take acquire:

```
movl $1, %eax // %eax <- 1
lock xchg %eax, the lock // swap %eax and the lock
                                   // sets the_lock to 1 (taken)
                                   // sets %eax to prior val. of t
test %eax, %eax \frac{1}{16} if the_lock wasn't 0 before:<br>ine acquire \frac{1}{16} try again
                             // try again
ret
```
release: ret

mfence // for memory order reasons movl \$0, the lock  $//$  then, set the lock to 0 (not taken

lock variable in shared memory: the lock

if 1: someone has the lock; if 0: lock is free to take

acquire: movl  $$1, %eax$  // %eax <- 1 lock xchg %eax, the lock // swap %eax and the lock // sets the\_lock to 1 (taken)  $\frac{1}{\sqrt{2\pi}}$  sets  $\frac{0}{2}$  (sext to prior val. of the test %eax, %eax  $\frac{1}{2}$  // if set lock variable to 1 (taken jne acquire  $\frac{1}{\sqrt{2}}$  read old  $\frac{1}{2}$ ret set lock variable to 1 (taken) read old value

release:<br>mfence ret

// for memory order reasons movl \$0, the lock  $//$  then, set the lock to 0 (not taken

lock variable in shared memory: the lock

if 1: someone has the lock; if 0: lock is free to take

```
acquire:
   movl $1, %eax // %eax <- 1
   lock xchg %eax, the lock // swap %eax and the lock
                                // sets the_lock to 1 (taken)
                                \frac{1}{2} of t
   test %eax, %eax // if lock was already locked retry
   jne acquire // try again
"spin" until lock is released elsewhere
   ret
```
release:<br>mfence ret

// for memory order reasons movl \$0, the lock  $//$  then, set the lock to 0 (not taken

lock variable in shared memory: the lock

if 1: someone has the lock; if 0: lock is free to take

```
acquire:
   movl $1, %eax // %eax <- 1
   lock xchg %eax, the lock // swap %eax and the lock
                             // sets the_lock to 1 (taken)
                             \frac{1}{2} of t
```
ret

test %eax, %eax  $\blacksquare$  release lock by setting it to 0 (not taken) jne acquire **come and allows looping acquire to finish** 

release:<br>mfence ret

// for memory order reasons movl \$0, the lock  $//$  then, set the lock to 0 (not taken

ret

lock variable in shared memory: the lock

if 1: someone has the lock; if 0: lock is free to take

```
acquire:
    movl $1, %eax // %eax \leftarrow 1lock xchg %eax, the lock // swap %eax and the lock
                                              // sets the_lock to 1 (taken)
                                              \overline{\phantom{a}} savs: the prior value of the prior value \overline{\phantom{a}} of the \overline{\phantom{a}}test %eax, %eax \begin{bmatrix} 1 & 1 \end{bmatrix} is reardering of loods (starse agrees a lood
     test seax, seax<br>jne acquire and no reordering of loads/stores across a lock
     ret
release:
    mfence // for memory order reasons
    movl $0, the lock \frac{1}{2} // then, set the lock to 0 (not taken
                           Intel's manual says:
                            or mfence instruction
```
#### **exercise: spin wait**

consider implementing 'waiting' functionality of pthread\_join

thread calls ThreadFinish() when done

complete code below:

finished: .quad 0 ThreadFinish:

ret

ThreadWaitForFinish:

\_\_\_\_\_\_\_\_\_\_\_\_\_\_\_\_\_\_\_\_\_\_\_\_\_ lock xchg %eax, finished cmp \$0, %eax \_\_\_\_ ThreadWaitForFinish ret

\_\_\_\_\_\_\_\_\_\_\_\_\_\_\_\_\_\_\_\_\_\_\_\_\_

 $A$  mfonce; mov  $51$ , finished C, mov  $50$ ,  $%$   $\frac{60}{10}$ ,  $\frac{60}{10}$ ,  $\frac{60}{10}$ ,  $\frac{60}{10}$ 

#### **exercise: spin wait**

finished: .quad 0 ThreadFinish:  $\overline{A}$ ret \_\_\_\_\_\_\_\_\_B\_\_\_\_\_\_\_\_\_\_\_\_\_\_ mov %eax, finished lock xchg %eax, finished mfence cmp \$0, %eax<br>C ThreadWaitForFinish ie ThreadWaitForFinish \_\_C\_ ThreadWaitForFinish je ThreadWaitForFinish ret ret ret

A. mfence; mov \$1, finished C. mov \$0, %eax E. je B. mov \$1, finished; mfence D. mov \$1, %eax F. jne

```
ThreadWaitForFinish: \frac{1}{2} or without using a writing instruction:
```
# **spinlock problems**

lock abstraction is not powerful enough lock/unlock operations don't handle "wait for event" common thing we want to do with threads solution: other synchronization abstractions

spinlocks waste CPU time more than needed want to run another thread instead of infinite loop solution: lock implementation integrated with scheduler

spinlocks can send a lot of messages on the shared bus more efficient atomic operations to implement locks

# **spinlock problems**

lock abstraction is not powerful enough lock/unlock operations don't handle "wait for event" common thing we want to do with threads solution: other synchronization abstractions

#### spinlocks waste CPU time more than needed

want to run another thread instead of infinite loop solution: lock implementation integrated with scheduler

spinlocks can send a lot of messages on the shared bus more efficient atomic operations to implement locks

#### **mutexes: intelligent waiting**

want: locks that wait better example: POSIX mutexes

instead of running infinite loop, give away CPU

 $lock = go to sleep, add self to list$ sleep  $=$  scheduler runs something else

unlock  $=$  wake up sleeping thread

#### **mutexes: intelligent waiting**

want: locks that wait better example: POSIX mutexes

instead of running infinite loop, give away CPU

 $lock = go to sleep, add self to list$ sleep  $=$  scheduler runs something else

unlock  $=$  wake up sleeping thread

#### **better lock implementation idea**

shared list of waiters

spinlock protects list of waiters from concurrent modification

 $lock =$  use spinlock to add self to list, then wait without spinlock unlock  $=$  use spinlock to remove item from list

#### **better lock implementation idea**

shared list of waiters

spinlock protects list of waiters from concurrent modification

 $lock =$  use spinlock to add self to list, then wait without spinlock unlock  $=$  use spinlock to remove item from list

```
struct Mutex {
    SpinLock guard_spinlock;
    bool lock_taken = false;
    WaitQueue wait queue;
};
```

```
struct Mutex {
    SpinLock guard spinlock;
    bool lock taken = false;
    WaitQueue wait queue;
};
```
spinlock protecting lock\_taken and wait queue only held for very short amount of time (compared to mutex itself)

```
struct Mutex {
    SpinLock guard_spinlock;
    bool lock_taken = false;
    WaitQueue wait queue;
};
```
tracks whether any thread has locked and not unlocked

```
struct Mutex {
    SpinLock guard_spinlock;
    bool lock_taken = false;
    WaitQueue wait queue;
};
```
list of threads that discovered lock is taken and are waiting for it be free these threads are not runnable

```
struct Mutex {
   SpinLock guard_spinlock;
    bool lock_taken = false;
    WaitQueue wait queue;
};
```

```
LockMutex(Mutex *m) {
  LockSpinlock(&m->guard_spinlock);
  if (m->lock_taken) {
    put current thread on m->wait_queue
    mark current thread as waiting
    \frac{\pi}{3} xv6: myproc()->state = SLEEPING; */
    UnlockSpinlock(&m->guard_spinlock);
    run scheduler (context switch)
  } else {
    m->lock_taken = true;
    UnlockSpinlock(&m->guard_spinlock);
```

```
UnlockMutex(Mutex *m) {
  LockSpinlock(&m->guard_spinlock);
  if (m->wait_queue not empty) {
    remove a thread from m->wait_queue
    mark thread as no longer waiting
    \frac{x}{x} xv6: myproc()->state = RUNNABLE; *
  } else {
     m->lock_taken = false;
  }
UnlockSpinlock(&m->guard_spinlock);
} 88
```

```
struct Mutex {
    SpinLock guard_spinlock;
    bool lock_taken = false;
    WaitQueue wait queue;
};
```
instead of setting lock\_taken to false choose thread to hand-off lock to

```
LockMutex(Mutex *m) {
  LockSpinlock(&m->guard_spinlock);
  if (m->lock_taken) {
    put current thread on m->wait_queue
    mark current thread as waiting
    \frac{\pi}{3} xv6: myproc()->state = SLEEPING; */
    UnlockSpinlock(&m->guard_spinlock);
    run scheduler (context switch)
  } else {
    m->lock_taken = true;
    UnlockSpinlock(&m->guard_spinlock);
```

```
UnlockMutex(Mutex *m) {
  LockSpinlock(&m->guard_spinlock);
  if (m->wait_queue not empty) {
    remove a thread from m->wait_queue
    mark thread as no longer waiting
    \frac{x}{x} xv6: myproc()->state = RUNNABLE; *
  } else {
     m->lock_taken = false;
  }
UnlockSpinlock(&m->guard_spinlock);
} 88
```

```
struct Mutex {
   SpinLock guard_spinlock;
    bool lock_taken = false;
    WaitQueue wait queue;
};
```
subtly: if UnlockMutex runs here on another core need to make sure scheduler on the other core doesn't switch to thread while it is still running (would 'clone' thread/mess up registers)

```
LockMutex(Mutex *m) {
  LockSpinlock(&m->guard_spinlock);
  if (m->lock_taken) {
    put current thread on m->wait_queue
    mark current thread as waiting
   \frac{\pi}{3} xv6: myproc()->state = SLEEPING; */
    UnlockSpinlock(&m->guard_spinlock);
    run scheduler (context switch)
  } else {
    m->lock_taken = true;
    UnlockSpinlock(&m->guard_spinlock);
                                              UnlockMutex(Mutex *m) {
                                                LockSpinlock(&m->guard_spinlock);
                                                if (m->wait_queue not empty) {
                                                  remove a thread from m->wait_queue
                                                  mark thread as no longer waiting
                                                  \frac{1}{x} xv6: myproc()->state = RUNNABLE; *
                                                } else {
                                                   m->lock_taken = false;
                                                }
                                              UnlockSpinlock(&m->guard_spinlock);
} 88
```

```
struct Mutex {
   SpinLock guard_spinlock;
    bool lock_taken = false;
    WaitQueue wait queue;
};
```

```
LockMutex(Mutex *m) {
  LockSpinlock(&m->guard_spinlock);
  if (m->lock_taken) {
    put current thread on m->wait_queue
    mark current thread as waiting
   \frac{\pi}{3} xv6: myproc()->state = SLEEPING; */
    UnlockSpinlock(&m->guard_spinlock);
    run scheduler (context switch)
  } else {
    m->lock_taken = true;
    UnlockSpinlock(&m->guard_spinlock);
```

```
UnlockMutex(Mutex *m) {
  LockSpinlock(&m->guard_spinlock);
  if (m->wait_queue not empty) {
    remove a thread from m->wait_queue
    mark thread as no longer waiting
    \frac{1}{x} xv6: myproc()->state = RUNNABLE; *
  } else {
     m->lock_taken = false;
  }
UnlockSpinlock(&m->guard_spinlock);
} 88
```
# **mutex and scheduler subtly**

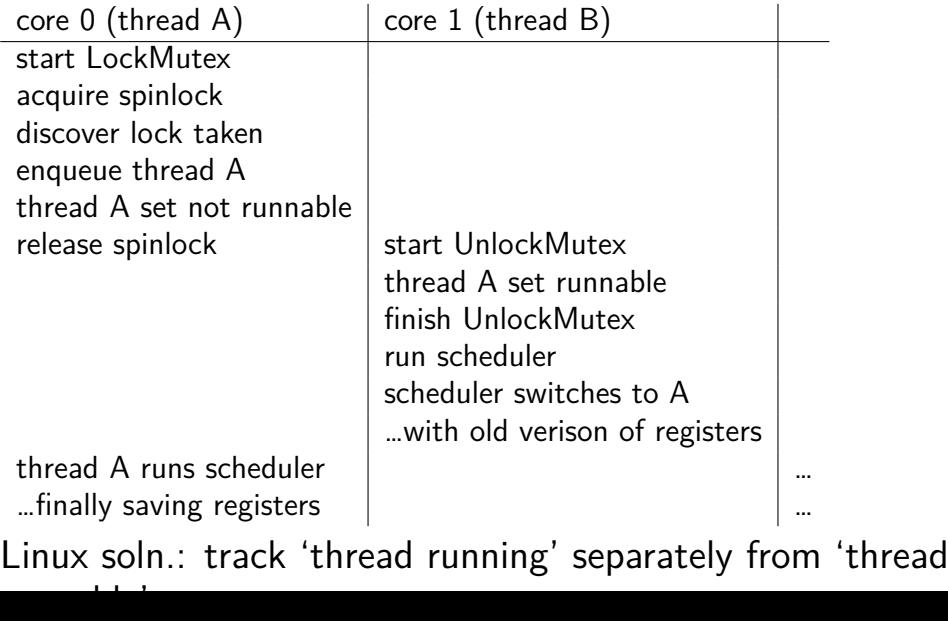

# **mutex and scheduler subtly**

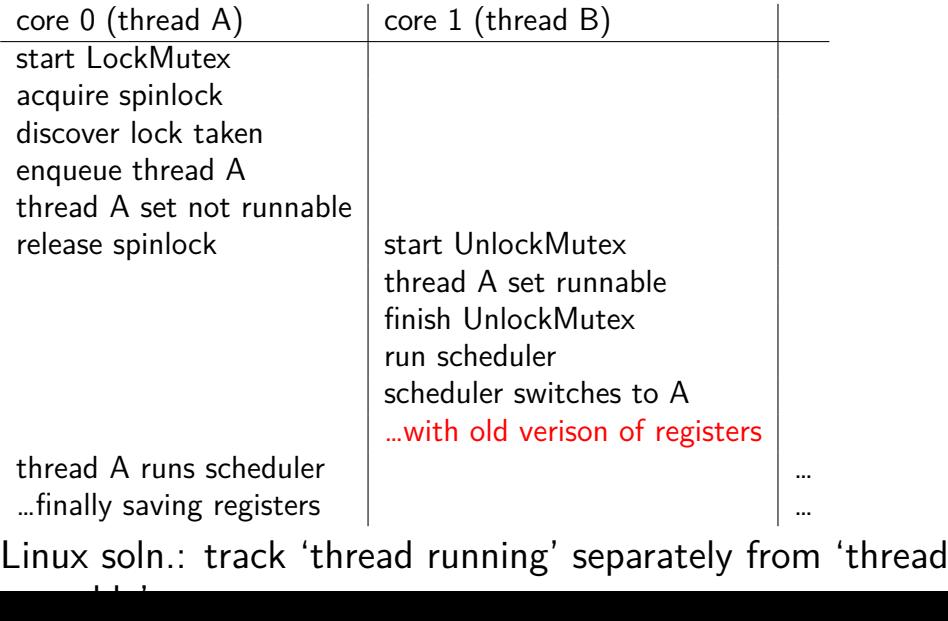

# **mutex efficiency**

'normal' mutex **uncontended** case:

lock: acquire  $+$  release spinlock, see lock is free unlock: acquire  $+$  release spinlock, see queue is empty

not much slower than spinlock

# **implementing locks: single core**

intuition: context switch only happens on interrupt timer expiration, I/O, etc. causes OS to run

solution: disable them reenable on unlock

# **implementing locks: single core**

intuition: context switch only happens on interrupt timer expiration, I/O, etc. causes OS to run

solution: disable them reenable on unlock

x86 instructions:

- $cli$  disable interrupts
- sti enable interrupts

# **naive interrupt enable/disable (1)**

}

Lock() { **disable interrupts** }

# **naive interrupt enable/disable (1)**

}

```
Lock() {
    disable interrupts
}
```
Unlock() { **enable interrupts**

problem: user can hang the system:

```
Lock(some_lock);
while (true) {}
```

```
naive interrupt enable/disable (1)
 Lock() {
     disable interrupts
 }
                             Unlock() {
                                 enable interrupts
                             }
problem: user can hang the system:
             Lock(some_lock);
             while (true) {}
problem: can't do I/O within lock
             Lock(some_lock);
             read from disk
                 /* waits forever for (disabled) interrupt
                    from disk IO finishing */
```
# **naive interrupt enable/disable (2)**

}

Lock() { **disable interrupts** }

# **naive interrupt enable/disable (2)**

}

Lock() { **disable interrupts** }

# **naive interrupt enable/disable (2)**

}

Lock() { **disable interrupts** }

```
naive interrupt enable/disable (2)
 Lock() {
     disable interrupts
 }
                             Unlock() {
                                 enable interrupts
                             }
problem: nested locks
         Lock(milk lock);
         if (no milk) {
            Lock(store lock):
             buy milk
             Unlock(store_lock);
            /* interrupts enabled here?? */
         }
         Unlock(milk_lock);
```
# **C++ containers and locking**

can you use a vector from multiple threads?

…question: how is it implemented?
#### **C++ containers and locking**

can you use a vector from multiple threads?

…question: how is it implemented? dynamically allocated array reallocated on size changes

## **C++ containers and locking**

can you use a vector from multiple threads?

…question: how is it implemented? dynamically allocated array reallocated on size changes

can access from multiple threads …as long as not append/erase/etc.?

assuming it's implemented like we expect… but can we really depend on that? e.g. could shrink internal array after a while with no expansion save memory?

#### **C++ standard rules for containers**

multiple threads can read anything at the same time

can only read element if no other thread is modifying it

can safely add/remove elements if no other threads are accessing container

(sometimes can safely add/remove in extra cases)

exception: vectors of bools — can't safely read and write at same time

might be implemented by putting multiple bools in one int

#### **a simple race**

```
thread_A:
    movl $1, x \frac{1}{x} x \leftarrow 1 */
    movl y, %eax /* return y */ret
                                           thread_B:
                                               movl $1, y \frac{x}{y} \frac{y}{-1} \frac{x}{y}movl x, %eax /* return x */ret
```

```
x = y = 0;
pthread create(&A, NULL, thread A, NULL);
pthread create(&B, NULL, thread B, NULL);
pthread_join(A, &A_result); pthread_join(B, &B_result);
printf("A:%d B:%d\n", (int) A result, (int) B result):
```
#### **a simple race**

```
thread_A:
    movl $1, x \frac{1}{x} x \leftarrow 1 \frac{x}{x}movl y, %eax /* return y */ret
                                           thread_B:
                                                movl $1, y \frac{x}{y} /* y <- 1 */
                                                movl x, %eax /* return x */ret
```

```
x = y = 0;
pthread create(&A, NULL, thread A, NULL);
pthread create(&B, NULL, thread B, NULL);
pthread_join(A, &A_result); pthread_join(B, &B_result);
printf("A:%d B:%d\n", (int) A_result, (int) B_result);
```
if loads/stores atomic, then possible results:

 $A:1 \text{ B}:1 \longrightarrow$  both moves into x and y, then both moves into eax execute A:0 B:1 — thread A executes before thread B A:1 B:0 — thread B executes before thread A  $_{96}$ 

# **a simple race: results**

```
thread_A:
    movl $1, x \frac{\pi}{3} /* x <- 1 */
    movl y, %eax /* return y */ret
                                       thread_B:
                                           movl $1, y /* y \leftarrow 1 */movl x, %eax /* return x */ret
```

```
x = v = 0:
pthread_create(&A, NULL, thread_A, NULL);
pthread create(&B, NULL, thread B, NULL);
pthread join(A, &A result); pthread join(B, &B result);
printf("A:%d B:%d\n", (int) A result, (int) B result);
```
my desktop, 100M trials:

| frequency $\vert$ result |                       |                                                     |  |
|--------------------------|-----------------------|-----------------------------------------------------|--|
|                          |                       | $99823739$   A:0 B:1   ('A executes before B')      |  |
|                          |                       | 171 161   A:1 B:0   ('B executes before A')         |  |
|                          |                       | $4706$   A:1 B:1   ('execute moves into x+y first') |  |
|                          | $394$   A:0 B:0   ??? |                                                     |  |

# **a simple race: results**

```
thread_A:
    movl $1, x \frac{\pi}{3} /* x <- 1 */
    movl y, %eax /* return y */ret
                                       thread_B:
                                           movl $1, y /* y \leftarrow 1 */movl x, %eax /* return x */ret
```

```
x = v = 0:
pthread_create(&A, NULL, thread_A, NULL);
pthread_create(&B, NULL, thread_B, NULL);
pthread join(A, &A result); pthread join(B, &B result);
printf("A:%d B:%d\n", (int) A result, (int) B result);
```
my desktop, 100M trials:

| frequency $\vert$ result |                       |                                                     |  |
|--------------------------|-----------------------|-----------------------------------------------------|--|
|                          |                       | $99823739$   A:0 B:1   ('A executes before B')      |  |
|                          |                       | 171 161   A:1 B:0   ('B executes before A')         |  |
|                          |                       | $4706$   A:1 B:1   ('execute moves into x+y first') |  |
|                          | $394$   A:0 B:0   ??? |                                                     |  |

#### **why reorder here?**

```
thread_A:
    movl $1, x /* x \leftarrow 1 */movl y, %eax \frac{x}{r} return y \frac{x}{r}ret
                                          thread_B:
                                               movl $1, y \frac{x}{y} /* y <- 1 */
                                               movl x, %eax /* return x */ret
```
#### thread A: faster to load y right now!

…rather than wait for write of x to finish

# **why load/store reordering?**

fast processor designs can execute instructions out of order

goal: do something instead of waiting for slow memory accesses, etc.

more on this later in the semester

# **GCC: preventing reordering example (1)**

```
void Alice() {
    int one = 1;
    atomic store(&note from alice, &one, __ATOMIC_SEQ_CST);
    do {
    } while (__atomic_load_n(&note_from_bob, __ATOMIC_SEQ_CST));
    if (no_milk) {++milk;}
}
```

```
Alice:
 movl $1, note_from_alice
 mfence
.12:movl note_from_bob, %eax
  testl %eax, %eax
  jne .L2
  ...
```
# **GCC: preventing reordering example (2)**

```
void Alice() {
    note from alice = 1;
    do {
        __atomic_thread_fence(__ATOMIC_SEQ_CST);
    } while (note_from_bob);
    if (no milk) \{++milk;\}}
Alice:
  movl $1, note from alice // note from alice \langle -1 \rangle.L3:
  mfence // make sure store is visible to other cores before
          // on x86: not needed on second+ iteration of loop
  cmpl \Diamond0, note_from_bob // if (note_from_bob == 0) repeat f
  jne .L3
  cmpl $0, no_milk
```
# **exercise: fetch-and-add with compare-and-swap**

}

exercise: implement fetch-and-add with compare-and-swap

```
compare and swap(address, old value, new value) {
    if (memory[address] == old value) {
        memory[address] = new value;return true; // x86: set ZF flag
    } else {
        return false; // x86: clear ZF flag
    }
```
#### **solution**

```
long my_fetch_and_add(long *p, long amount) {
    long old value;
   do {
        old value = *p;
   while (!compare_and_swap(p, old_value, old_value + amount);
    return old_value;
}
```
...

}

```
void
acquire(struct spinlock *lk)
{
  pushcli(); // disable interrupts to avoid deadlock.
  ...
  // The xchg is atomic.
  while(xchg(&lk−>locked, 1) != 0)
    ;
  // Tell the C compiler and the processor to not move loads or sto
  // past this point, to ensure that the critical section's memory
  // references happen after the lock is acquired.
  \mathsf{sync}\ \mathsf{synchronic}();
```
}

```
void
acquire(struct spinlock *lk)
{
 pushcli(); // disable intervals to avoid deadlock....
 // The xchg is atomic.
 while(xchg(&lk−>locked, 1) != 0)
   ;
  \frac{1}{\sqrt{1-\frac{1}{2}}\cos\theta} or sto
```
 $\frac{1}{\sqrt{2}}$  don't let us be interrupted after while have the lock emory // problem: interruption might try to do something with the lock  $-\frac{1}{2}$  ... but that can never succeed until we release the lock  $\cdot$  . …but we won't release the lock until interruption finishes

```
void
acquire(struct spinlock *lk)
{
  pushcli(); // disable interrupts to avoid deadlock.
  ...
  // The xchg is atomic.
  while(xchg(&lk−>locked, 1) != 0)
    ;
  // Tell the C compiler and the processor to not move loads or sto
  // past this point, to ensure that the critical section's memory
  // references happen after the lock is acquired.
  __sync_synchr<mark>owkater</mark>
  __sync_syncnr xchg wraps the lock xchg instruction
}
                same loop as before
```

```
void
acquire(struct spinlock *lk)
{
  pushcli(); // disable interrupts to avoid deadlock.
  ...
  // The xchg is atomic.
  while(xchg(&lk−>locked, 1) != 0)
    ;
  // Tell the C compiler and the processor to not move loads or sto
  // past this point, to ensure that the critical sectionle \etaemory
  \mathbb{Z}/\mathbb{Z} avoid load store reordering (including by compiler)
  \frac{1}{2}on x86 \frac{1}{2}cha alone
  -- on x86, xchg alone is enough to avoid processor's reordering
}
     (but compiler may need more hints)
```
#### void

release(struct spinlock \*lk)

...  $//$  Tell the C compiler and the processor to not move loads or sto // past this point, to ensure that all the stores in the critical // section are visible to other cores before the lock is released. // Both the C compiler and the hardware may re-order loads and // stores; \_\_sync\_synchronize() tells them both not to.  $\mathsf{sync}\ \mathsf{synchronic}();$ 

// Release the lock, equivalent to  $lk$ ->locked = 0. // This code can't use a C assignment, since it might // not be atomic. A real OS would use C atomics here. asm volatile("movl \$0, %0" : "+m" (lk−>locked) : );

popcli();

}

#### void

}

release(struct spinlock \*lk)

...  $//$  Tell the C compiler and the processor to not move loads or sto // past this point, to ensure that all the stores in the critical // section are visible to other cores before the lock is released. // Both the C compiler and the hardware may re-order loads and // stores; sync synchronize() tells them both not to.  $\frac{1}{3}$  sync $\frac{1}{3}$  synchronize();

// Release the lock, equivalent to  $lk$ ->locked = 0. // This code can't use a C assignment, since it might // not be atomic. A real OS would use C atomics here. asm volturns into instruction to tell processor not to reorder popcli $\forall$ ; plus tells compiler not to reorder

#### void

}

release(struct spinlock \*lk)

...  $//$  Tell the C compiler and the processor to not move loads or sto // past this point, to ensure that all the stores in the critical // section are visible to other cores before the lock is released. // Both the C compiler and the hardware may re-order loads and // stores; \_\_sync\_synchronize() tells them both not to.  $\mathsf{sync}\ \mathsf{synchronic}();$ 

// Release the lock, equivalent to  $lk$ ->locked = 0. // This code can't use a C assignment, since it might // not be atomic. A real OS would use C atomics here. asm volatile("movl \$0, %0" : "+m" (lk−>locked) : ); popcli( turns into mov of constant 0 into lk−>locked

#### void

}

release(struct spinlock \*lk)

...  $//$  Tell the C compiler and the processor to not move loads or sto // past this point, to ensure that all the stores in the critical // section are visible to other cores before the lock is released. // Both the C compiler and the hardware may re-order loads and // stores; sync synchronize() tells them both not to. \_\_sync\_synchronize();

// Release the lock, equivalent to  $lk$ ->locked = 0. // This code can't use a C assignment, since it might // not be atomic. A real OS would use C atomics here. asm v<del>oletile("movl \$0, %0" : "+m" (lk−>leeked) : );</del>  $ppc$ l $\mathsf{L}_{\mathsf{U}},$ reenable interrupts (taking nested locks into account)

# **fetch-and-add with CAS (1)**

```
compare−and−swap(address, old_value, new_value) {
    if (memory[address] == old_value) {
        memory[address] = new value;return true;
    } else {
        return false;
    }
}
```
long my fetch and add(long \*pointer, long amount)  $\{ \ldots \}$ 

implementation sketch:

fetch value from pointer old compute in temporary value result of addition new try to change value at pointer from old to new [compare-and-swap]  $i$  f not successful, repeat  $106$ 

# **fetch-and-add with CAS (2)**

```
long my_fetch_and_add(long *p, long amount) {
    long old value;
    do {
        old value = *p;
   } while (!compare_and_swap(p, old_value, old_value + amount);
    return old_value;
}
```
#### **exercise: append to singly-linked list**

ListNode is a singly-linked list

assume: threads only append to list (no deletions, reordering)

use compare-and-swap(pointer, old, new): atomically change \*pointer from old to new return true if successful return false (and change nothing) if \*pointer is not old

void append\_to\_list(ListNode \*head, ListNode \*new last node) { ... }

# **append to singly-linked list**

```
\frac{1}{x} assumption: other threads may be appending to list,
               but nodes are not being removed, reordered, etc.
 */
void append_to_list(ListNode *head, ListNode *new_last_node) {
  memory ordering_fence();
  ListNode *current last node:
  do {
    current last node = head;
    while (current last node−>next) {
      current_last_node = current_last_node−>next;
    }
  } while (
    !compare−and−swap(&current last node−>next,
                       NULL, new last node)
  );
}
```
#### **some common atomic operations (1)**

```
// x86: emulate with exchange
test and set(address) {
    old value = memory[address];
   memory[address] = 1;
    return old_value != 0; // e.g. set ZF flag
}
```

```
// x86: xchg REGISTER, (ADDRESS)
exchange(register, address) {
    temp = memory[address];memory[address] = register;
    register = temp;
}
```
#### **some common atomic operations (2)**

```
// x86: mov OLD VALUE, %eax; lock cmpxchg NEW VALUE, (ADDRESS)
compare−and−swap(address, old_value, new_value) {
    if (memory[address] == old value) {
       memory[address] = new value;return true; // x86: set ZF flag
    } else {
        return false; // x86: clear ZF flag
    }
}
```

```
// x86: lock xaddl REGISTER, (ADDRESS)
fetch−and−add(address, register) {
    old value = memory[address];
    memory[address] += register;
    register = old_value;
}
```
#### **common atomic operation pattern**

try to do operation, …

detect if it failed

if so, repeat

atomic operation does "try and see if it failed" part

#### **cache coherency states**

extra information for each cache block overlaps with/replaces valid, dirty bits

stored in each cache

update states based on reads, writes and heard messages on bus different caches may have different states for same block

### **MSI state summary**

**Modified** value may be different than memory and I am the only one who has it

**Shared** value is the same as memory

**Invalid** I don't have the value; I will need to ask for it

### **MSI scheme**

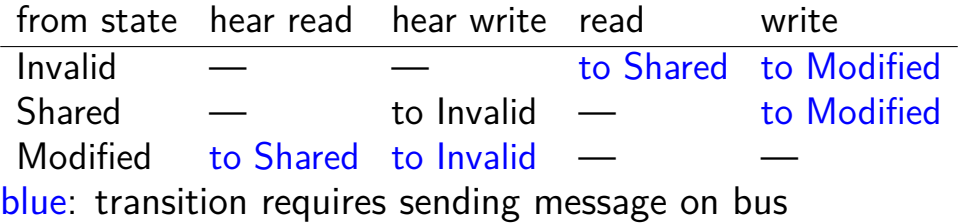

#### **MSI scheme**

from state hear read hear write read write Invalid — — to Shared to Modified Shared — to Invalid — to Modified Modified — to Shared — to Invalid blue: transition requires sending message on bus example: write while Shared must send write — inform others with Shared state then change to Modified

#### **MSI scheme**

from state hear read hear write read write Invalid — — to Shared to Modified Shared — to Invalid — to Modified Modified to Shared to Invalid — blue: transition requires sending message on bus example: write while Shared must send write — inform others with Shared state then change to Modified example: hear write while Shared change to Invalid can send read later to get value from writer example: write while Modified nothing to do  $\mu$  as there CPU can have a copy  $116$ 

#### **MSI example**

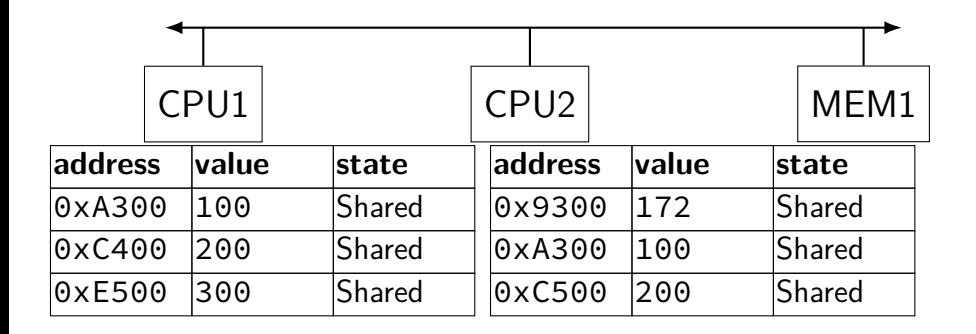

## **MSI example**

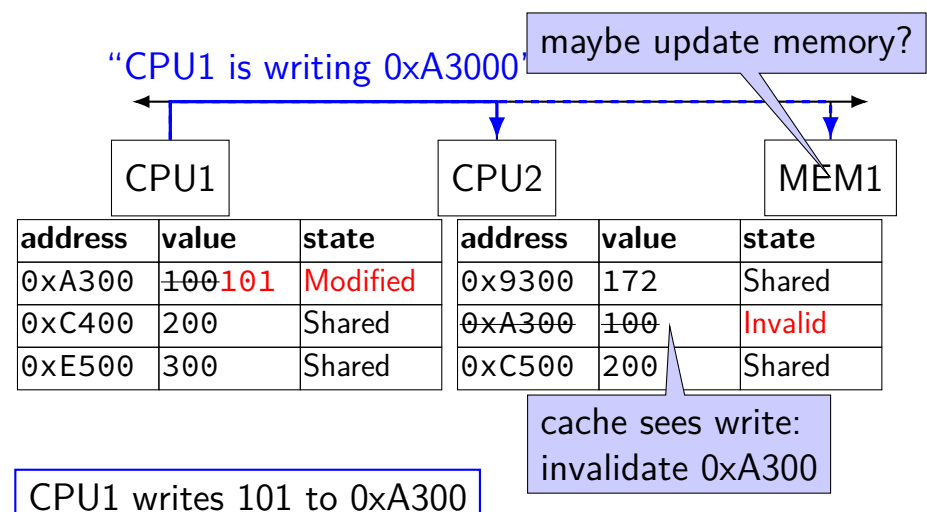

117

#### **MSI example**

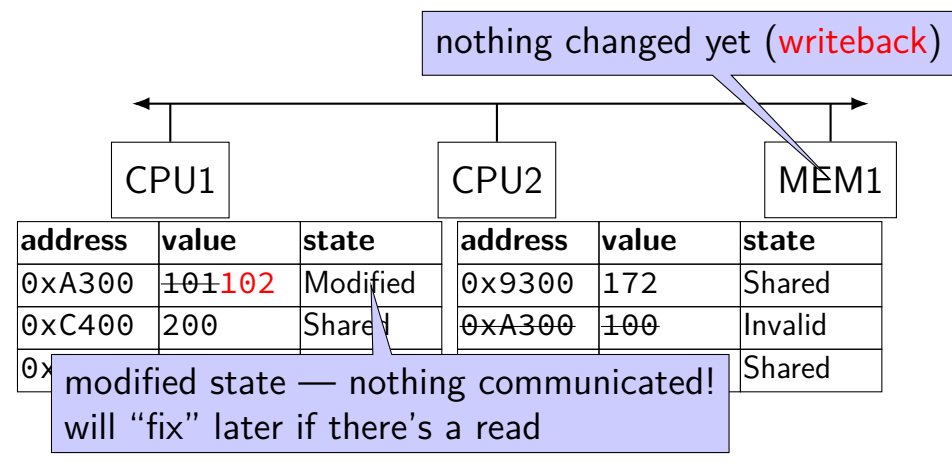

CPU1 writes 102 to 0xA300
### **MSI example**

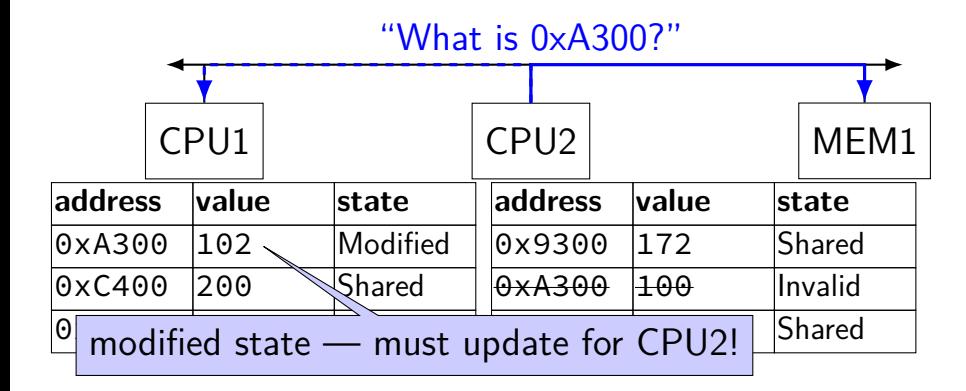

CPU2 reads 0xA300

### **MSI example**

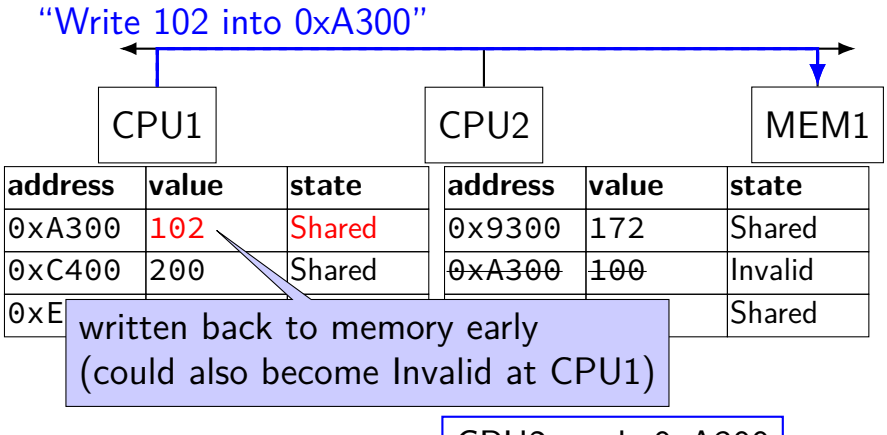

CPU2 reads 0xA300

### **MSI example**

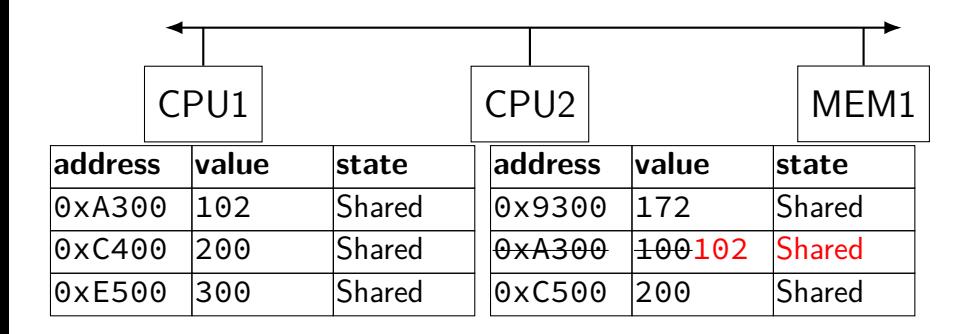

### **MSI: update memory**

to write value (enter modified state), need to invalidate others

can avoid sending actual value (shorter message/faster)

"I am writing address *X*" versus "I am writing *Y* to address *X*"

### **MSI: on cache replacement/writeback**

still happens  $-$  e.g. want to store something else

changes state to invalid

requires writeback if modified  $(=$  dirty bit)

### **cache coherency exercise**

modified/shared/invalid; all initially invalid; 32B blocks, 8B read/writes

 $CPU1<sub>1</sub>$  read  $0<sub>x</sub>1000$ 

- $CPU 2<sub>1</sub>$  read  $0 \times 1000$
- CPU 1: write 0x1000
- $CPU1: read 0x2000$
- CPU 2: read 0x1000
- $CPU 2: write 0x2008$
- $CPU 3: read 0x1008$
- Q1: final state of 0x1000 in caches? Modified/Shared/Invalid for CPU 1/2/3  $CPU 1: CPU 2: CPU 3:$
- Q2: final state of 0x2000 in caches? M FC I/CI I/I FIC CPU 1/2/3

### **cache coherency exercise solution**

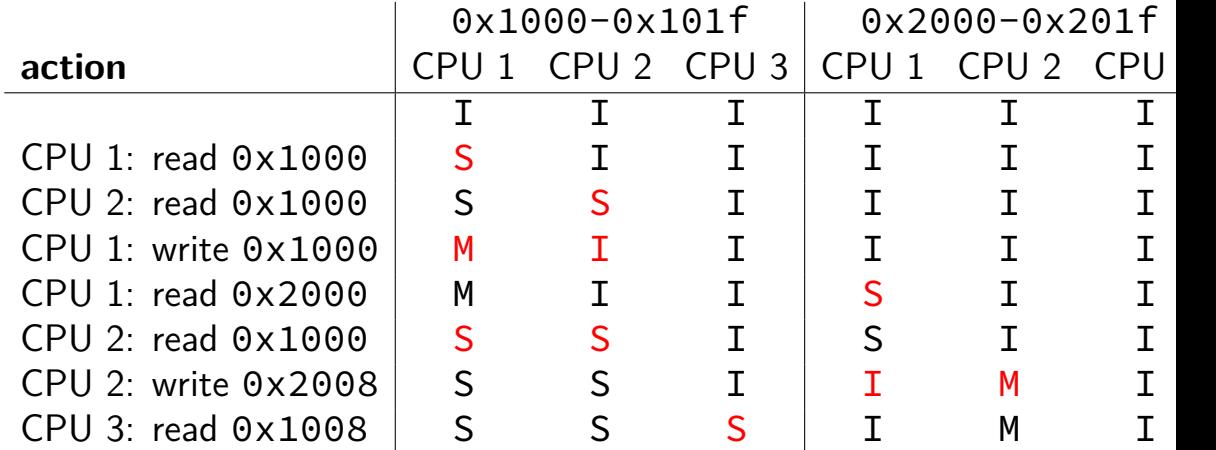

### **why load/store reordering?**

fast processor designs can execute instructions out of order

goal: do something instead of waiting for slow memory accesses, etc.

more on this later in the semester

### **C++: preventing reordering**

to help implementing things like pthread\_mutex\_lock

 $C++ 2011$  standard: atomic header, std: atomic class prevent CPU reordering and prevent compiler reordering also provide other tools for implementing locks (more later) could also hand-write assembly code

compiler can't know what assembly code is doing

### **C++: preventing reordering example**

```
#include <atomic>
void Alice() {
    note from alice = 1;
    do {
        std::atomic thread fence(std::memory order seq cst);
    } while (note_from_bob);
    if (no_milk) {++milk;}
}
Alice:
  movl $1, note from alice // note from alice \langle -1 \rangle.12:mfence // make sure store visible on/from other cores
  cmpl \zeta0, note from bob // if (note from bob == 0) repeat fence
  jne .L2
  cmpl $0, no_milk
  ...
```
### **C++ atomics: no reordering**

```
std::atomic<int> note from alice, note from bob;
void Alice() {
    note from alice.store(1);
    do {
    } while (note from bob.load());
    if (no milk) \{++milk;\}}
```

```
Alice:
 movl $1, note_from_alice
 mfence
.12:movl note_from_bob, %eax
  testl %eax, %eax
  jne .L2
  ...
```
### **GCC: built-in atomic functions**

used to implement std::atomic, etc.

predate std::atomic

builtin functions starting with \_\_sync and \_\_atomic these are what xv6 uses

### **aside: some x86 reordering rules**

each core sees its own loads/stores in order (if a core stores something, it can always load it back)

stores from other cores appear in a consistent order (but a core might observe its own stores too early)

causality:

if a core reads  $X=a$  and (after reading  $X=a$ ) writes  $Y=b$ , then a core that reads  $Y=b$  cannot later read  $X=$ older value than a

### **how do you do anything with this?**

difficult to reason about what modern CPU's reordering rules do

typically: don't depend on details, instead:

special instructions with stronger (and simpler) ordering rules often same instructions that help with implementing locks in other ways

special instructions that restrict ordering of instructions around them ("fences")

loads/stores can't cross the fence

### **spinlock problems**

lock abstraction is not powerful enough lock/unlock operations don't handle "wait for event" common thing we want to do with threads solution: other synchronization abstractions

spinlocks waste CPU time more than needed want to run another thread instead of infinite loop solution: lock implementation integrated with scheduler

spinlocks can send a lot of messages on the shared bus more efficient atomic operations to implement locks

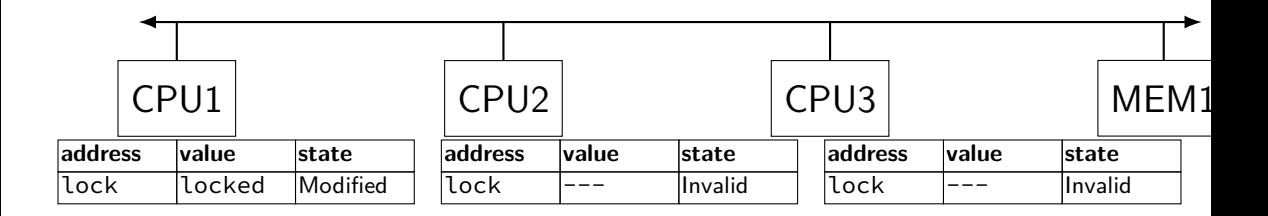

### "I want to modify lock?"

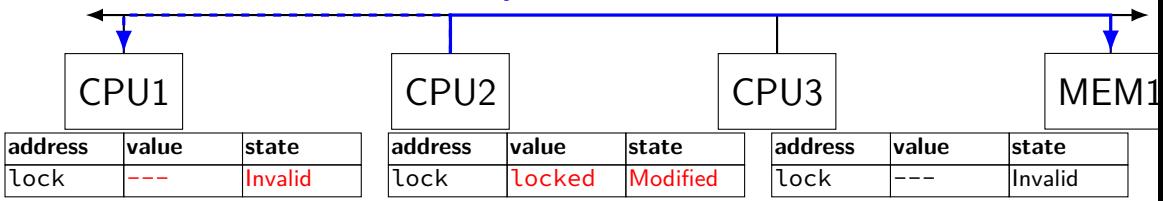

CPU2 read-modify-writes lock (to see it is still locked)

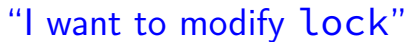

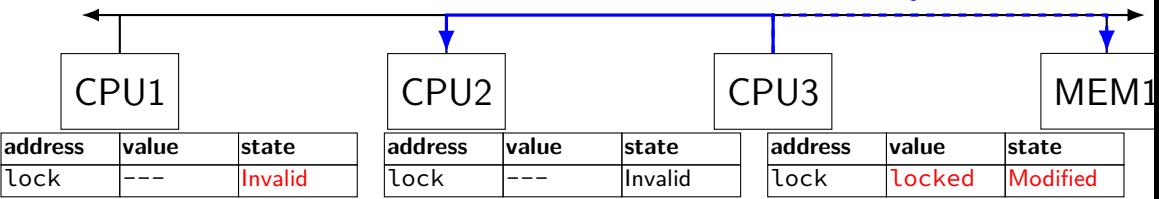

CPU3 read-modify-writes lock (to see it is still locked)

### "I want to modify lock?"

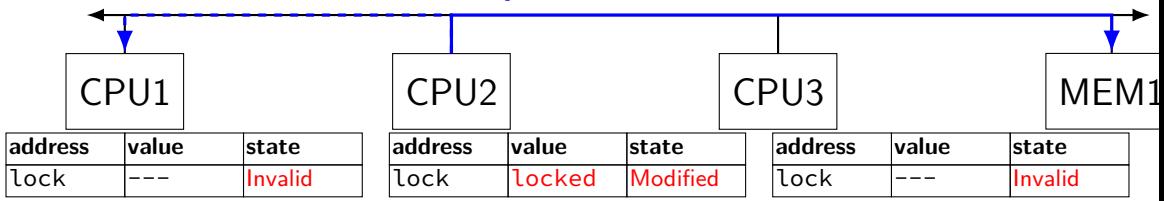

CPU2 read-modify-writes lock (to see it is still locked)

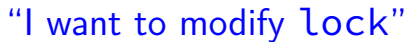

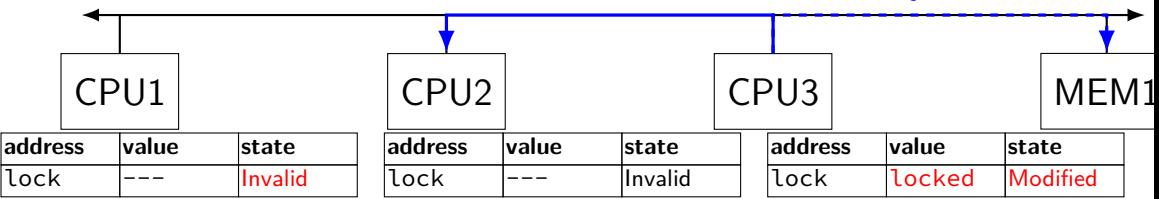

CPU3 read-modify-writes lock (to see it is still locked)

# **ping-ponging Samily 19 "I want to modify lock"**<br>"I want to modify lock"

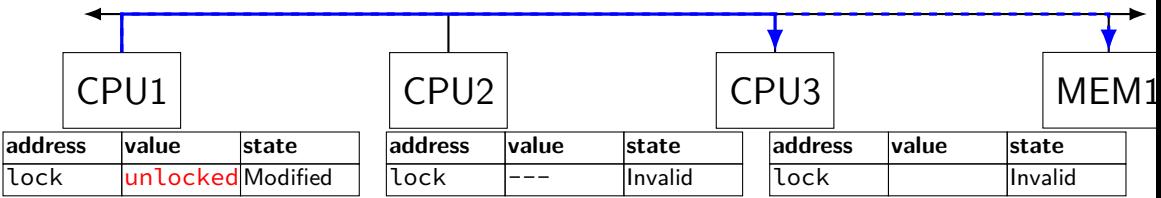

CPU1 sets lock to unlocked

### "I want to modify lock"

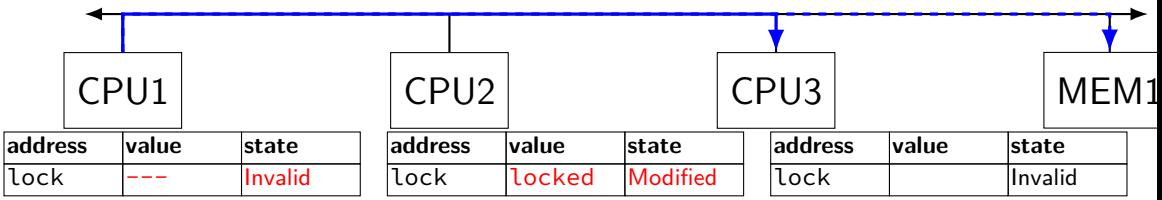

some CPU (this example: CPU2) acquires lock

test-and-set problem: cache block "ping-pongs" between caches each waiting processor reserves block to modify could maybe wait until it determines modification needed — but not typical implementation

each transfer of block sends messages on bus

…so bus can't be used for real work like what the processor with the lock is doing

### **test-and-test-and-set (pseudo-C)**

```
acquire(int *the lock) {
    do {
        while (ATOMIC-READ(the lock) == 0) { /* try again */ }
   } while (ATOMIC−TEST−AND−SET(the_lock) == ALREADY_SET);
}
```
### **test-and-test-and-set (assembly)**

```
acquire:
    cmp \$0, the lock // test the lock non-atomically
           // unlike lock xchg --- keeps lock in Shared state!
    jne acquire // try again (still locked)
   // lock possibly free
   // but another processor might lock
   // before we get a chance to
   // ... so try wtih atomic swap:
    movl $1, %eax \frac{1}{8} %eax \leftarrow 1
    lock xchg %eax, the lock // swap %eax and the lock
          // sets the lock to 1
           // sets %eax to prior value of the_lock
    test %eax, %eax \frac{1}{1 + \text{the} \text{lock} \text{w}} / if the lock wasn't 0 (someone else
    jne acquire // try again
    ret
```
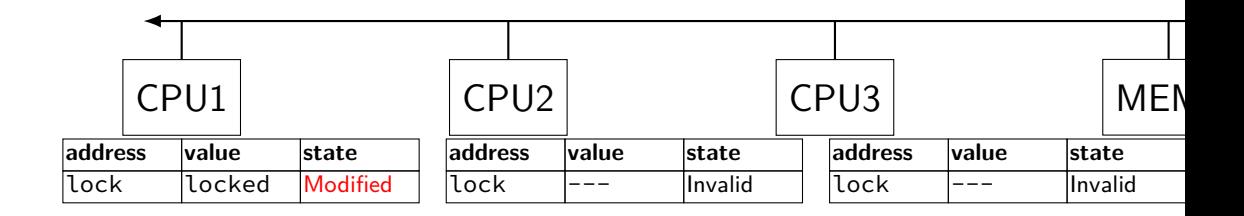

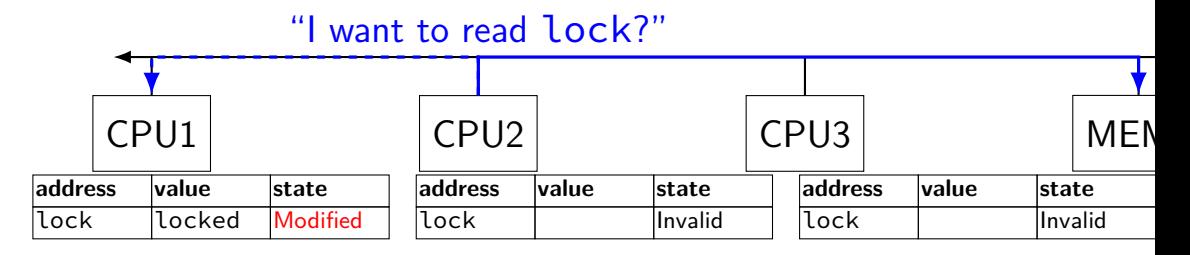

CPU2 reads lock (to see it is still locked)

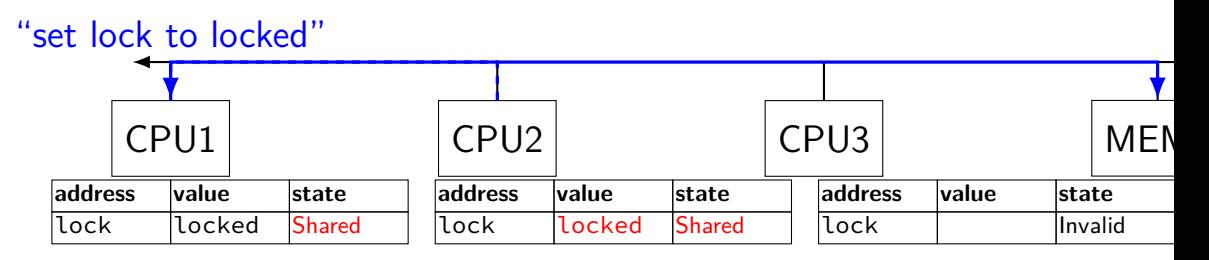

CPU1 writes back lock value, then CPU2 reads it

"I want to read lock"

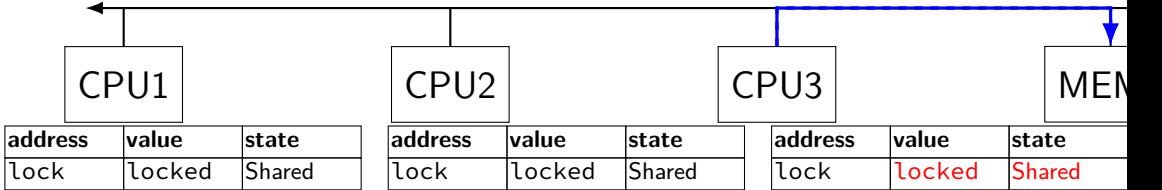

CPU3 reads lock (to see it is still locked)

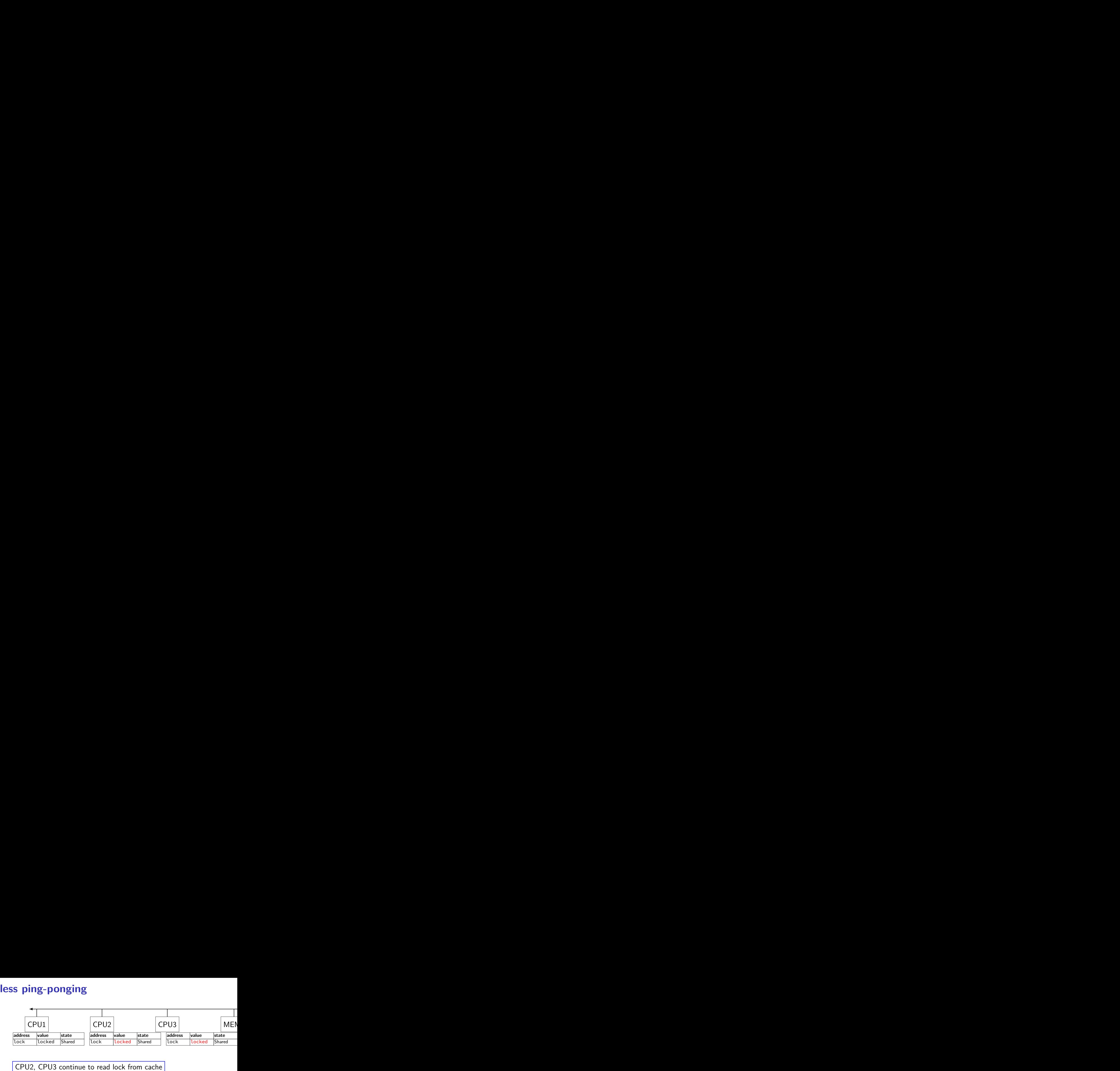

no messages on the bus

"I want to modify lock"

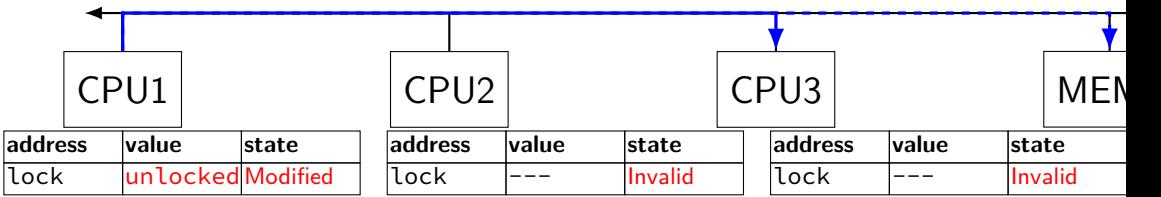

CPU1 sets lock to unlocked

"I want to modify lock"

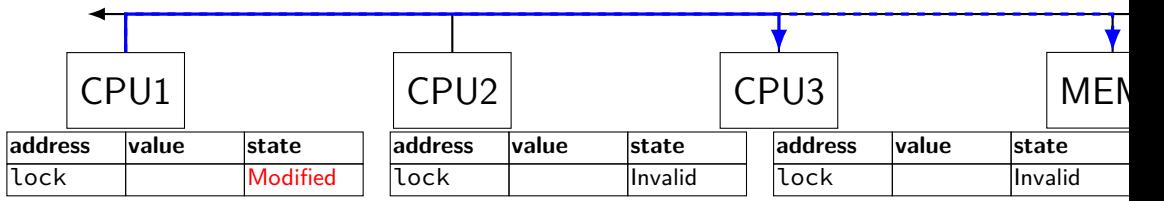

some CPU (this example: CPU2) acquires lock (CPU1 writes back value, then CPU2 reads  $+$  modifies it)

### **couldn't the read-modify-write instruction…**

notice that the value of the lock isn't changing…

and keep it in the shared state

maybe — but extra step in "common" case (swapping different values)

### **more room for improvement?**

can still have a lot of attempts to modify locks after unlocked

there other spinlock designs that avoid this ticket locks

MCS locks

…

### **MSI extensions**

real cache coherency protocols sometimes more complex:

separate tracking modifications from whether other caches have copy

send values directly between caches (maybe skip write to memory) send messages only to cores which might care (no shared bus)

### **too much milk**

roommates Alice and Bob want to keep fridge stocked with milk:

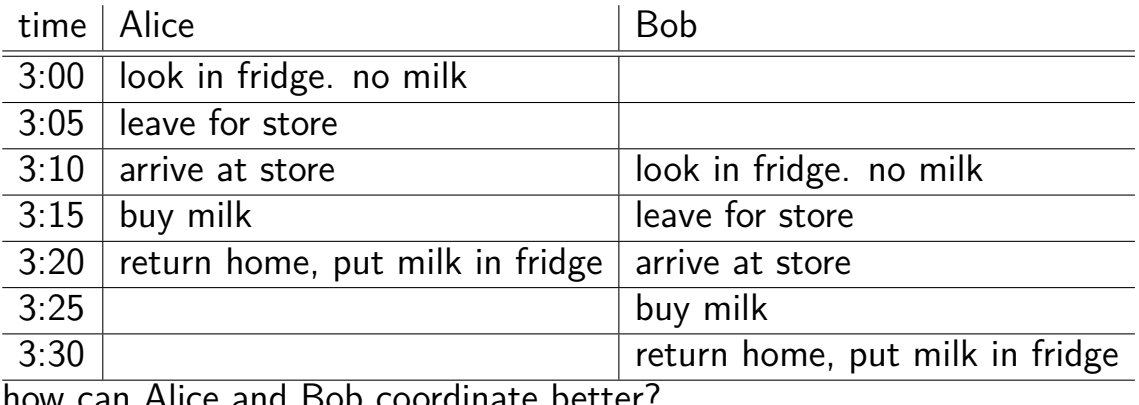

how can Alice and Bob coordinate better?
# **too much milk "solution" 1 (algorithm)**

leave a note: "I am buying milk" place before buying, remove after buying don't try buying if there's a note

 $\approx$  setting/checking a variable (e.g. "note = 1") with atomic load/store of variable

```
if (no milk) {
    if (no note) {
        leave note;
        buy milk;
        remove note;
    }
```
}

# **too much milk "solution" 1 (algorithm)**

leave a note: "I am buying milk" place before buying, remove after buying don't try buying if there's a note

 $\approx$  setting/checking a variable (e.g. "note = 1") with atomic load/store of variable

```
if (no milk) {
    if (no note) {
        leave note;
        buy milk;
        remove note;
    }
}
```
exercise: why doesn't this work?

### **too much milk "solution" 1 (timeline)** if (no milk) { if (no note) { **Alice Bob** if (no milk) {

if (no note) {

}

leave note; buy milk; remove note;

}

}

leave note; buy milk; remove note;

# **too much milk "solution" 2 (algorithm)**

intuition: leave note when buying or checking if need to buy

```
leave note;
if (no milk) {
    if (no note) {
        buy milk;
    }
}
remove note;
```
### **too much milk: "solution" 2 (timeline)** leave note; if (no milk) { if (no note) { **Alice** buy milk; } }

```
remove note;
```
### **too much milk: "solution" 2 (timeline)** leave note; if (no milk) { if (no note) {<- but there's always a note **Alice** buy milk; } } remove note;

#### **too much milk: "solution" 2 (timeline)** leave note; if (no milk) { if (no note) {<- but there's always a note **Alice**  $buv$ } } remove note; …will never buy milk (twice or once)

# **"solution" 3: algorithm**

intuition: label notes so Alice knows which is hers (and vice-versa) computer equivalent: separate noteFromAlice and noteFromBob variables

### **Alice**

```
leave note from Alice;
if (no milk) {
    if (no note from Bob) {
        buy milk
    }
```

```
}
remove note from Alice;
```
#### leave note from Bob; if (no milk) { if (no note from Alice buy milk } } remove note from Bob; **Bob**

```
too much milk: "solution" 3 (timeline)
leave note from Alice
if (no milk) {
       Alice Bob
                         leave note from Bob
    if (no note from Bob) {
       bu\rightarrowmi
    }
}
                         if (no milk) {
                            if (no note from Alice) {
                               buy m
                            }
                         }
                         remove note from Bob
remove note from Alice 145
```
## **too much milk: is it possible**

is there a solutions with writing/reading notes?  $\approx$  loading/storing from shared memory

yes, but it's not very elegant

```
too much milk: solution 4 (algorithm)
 leave note from Alice
while (note from Bob) {
    do nothing
 }
   (no milk) \{buy milk
 }
 remove note from Alice
          Alice
                                leave note from Bob
                                if (no note from Alice) {
                                    if (no milk) {
                                        buy milk
                                    }
                                }
                                remove note from Bob
                                          Bob
```

```
too much milk: solution 4 (algorithm)
 leave note from Alice
while (note from Bob) {
    do nothing
 }
if (no milk) {
    buy milk
 }
 remove note from Alice
          Alice
                                leave note from Bob
                                if (no note from Alice) {
                                    if (no milk) {
                                        buy milk
                                    }
                                }
                                remove note from Bob
                                          Bob
```
exercise (hard): prove (in)correctness

```
too much milk: solution 4 (algorithm)
 leave note from Alice
while (note from Bob) {
    do nothing
 }
if (no milk) {
    buy milk
 }
 remove note from Alice
          Alice
                                leave note from Bob
                                if (no note from Alice) {
                                    if (no milk) {
                                        buy milk
                                    }
                                }
                                remove note from Bob
                                          Bob
```
exercise (hard): prove (in)correctness

```
too much milk: solution 4 (algorithm)
 leave note from Alice
while (note from Bob) {
     do nothing
 }
   (no milk) \{buy milk
 }
 remove note from Alice
          Alice
                                leave note from Bob
                                if (no note from Alice) {
                                    if (no milk) {
                                         buy milk
                                    }
                                 }
                                 remove note from Bob
                                           Bob
exercise (hard): prove (in)correctness
```
exercise (hard): extend to three people

# **Peterson's algorithm**

general version of solution

see, e.g., Wikipedia

we'll use special hardware support instead

### **mfence**

x86 instruction mfence

make sure all loads/stores in progress finish

…and make sure no loads/stores were started early

fairly expensive Intel 'Skylake': order 33 cycles  $+$  time waiting for pending stores/loads

### **mfence**

x86 instruction mfence

make sure all loads/stores in progress finish

…and make sure no loads/stores were started early

fairly expensive Intel 'Skylake': order 33 cycles  $+$  time waiting for pending stores/loads

aside: this instruction is did not exist in the original x86 so xv6 uses something older that's equivalent

## **modifying cache blocks in parallel**

cache coherency works on cache blocks

but typical memory access — less than cache block e.g. one 4-byte array element in 64-byte cache block

what if two processors modify different parts same cache block? 4-byte writes to 64-byte cache block

cache coherency — write instructions happen one at a time: processor 'locks' 64-byte cache block, fetching latest version processor updates 4 bytes of 64-byte cache block later, processor might give up cache block

# **modifying things in parallel (code)**

```
void *sum up(void *raw dest) {
    int *dest = (int *) raw dest;
    for (int i = 0; i < 64 * 1024 * 1024; ++i) {
        *dest += data[i]:
    }
}
```

```
__attribute__((aligned(4096)))
int array [1024]; /* aligned = address is mult. of 4096 */
```

```
void sum_twice(int distance) {
    pthread_t threads[2];
    pthread_create(&threads[0], NULL, sum_up, &array[0]);
    pthread create(&threads[1], NULL, sum up, &array[distance]);
    pthread join(threads[0], NULL);
    pthread_join(threads[1], NULL);
}
```
# **performance v. array element gap**

(assuming sum\_up compiled to not omit memory accesses)

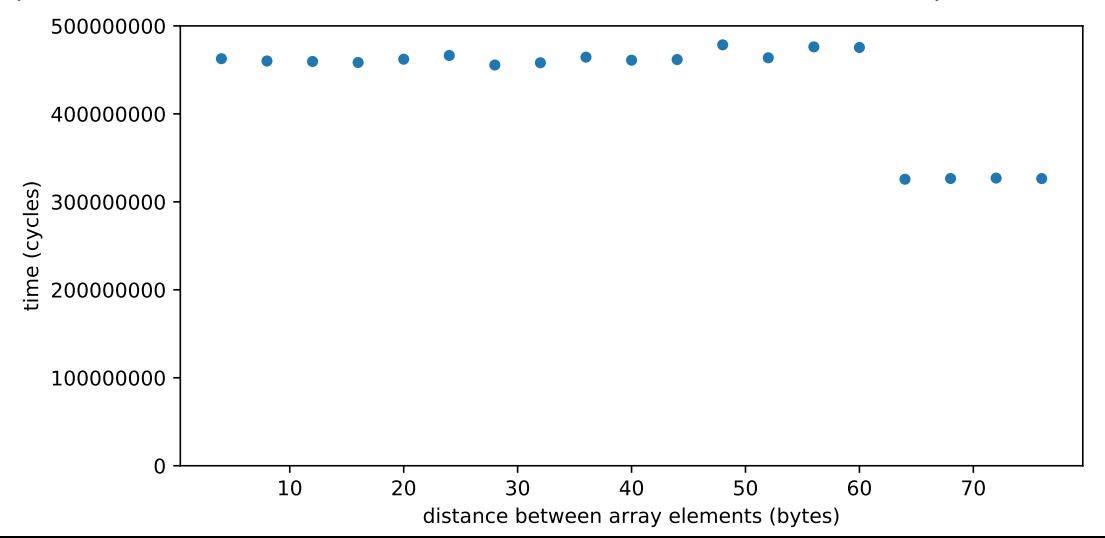

# **false sharing**

synchronizing to access two independent things

two parts of same cache block

solution: separate them

# **exercise (1)**

}

```
int values[1024];
int results[2];
void
*sum_front(void
*ignored_argument) {
    results[0] = 0;
    for
(int i = 0; i < 512; ++i)
        results[0] += values[i];
    return NULL;
}
void *sum_back(void *ignored_argument) {
    results[1] = 0;for
(int i = 512; i < 1024; ++i)
        results[1] += values[i];
    return NULL;
}
int sum all() \{pthread_t sum_front_thread, sum_back_thread;
    pthread_create(&sum_front_thread, NULL, sum_front, NULL);
    pthread create(&sum back thread, NULL, sum back, NULL);
    pthread_join(sum_front_thread, NULL);
    pthread_join(sum_back_thread, NULL);
    return results[0] + results[1];
```
# **exercise (2)**

 $\mathbf{v}$ 

```
struct ThreadInfo { int *values; int start; int end; int result };
void *sum thread(void *argument) {
    ThreadInfo *my_info = (ThreadInfo * ) argument;int sum = 0:
    for (int i = my_info->start; i < my_info->end; ++i) {
        my_info\rightarrow result += my_info\rightarrow values[i];}
    return NULL;
}
int sum all(int *values) {
    ThreadInfo info[2]; pthread_t thread[2];
    for (int i = 0; i < 2; ++i) {
        info[i].values = values; info[i].start = i*512; info[i].end = (i+1)*512;pthread create(&threads[i], NULL, sum thread, (void *) &info[i]);
    }
    for (int i = 0; i < 2; +i)
        pthread join(threads[i], NULL);
    return info[0].result + info[1].result;
}
                                                                                  155
```
# **connecting CPUs and memory**

multiple processors, common memory

how do processors communicate with memory?

### **shared bus**

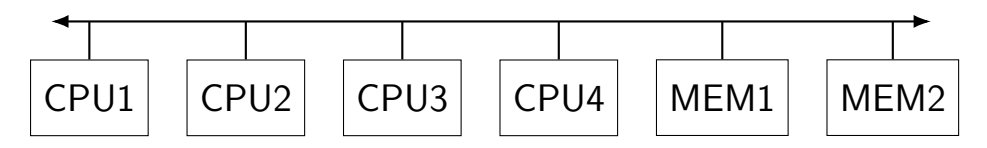

one possible design

we'll revisit later when we talk about I/O

tagged messages — everyone gets everything, filters

contention if multiple communicators some hardware enforces only one at a time

# **shared buses and scaling**

shared buses perform poorly with "too many" CPUs

so, there are other designs

we'll gloss over these for now

### **shared buses and caches**

remember caches?

memory is pretty slow

each CPU wants to keep local copies of memory

what happens when multiple CPUs cache same memory?

# **the cache coherency problem**

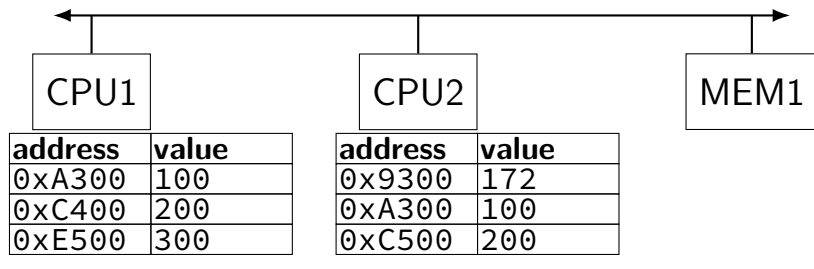

CPU1's cache

CPU2's cache

# **the cache coherency problem**

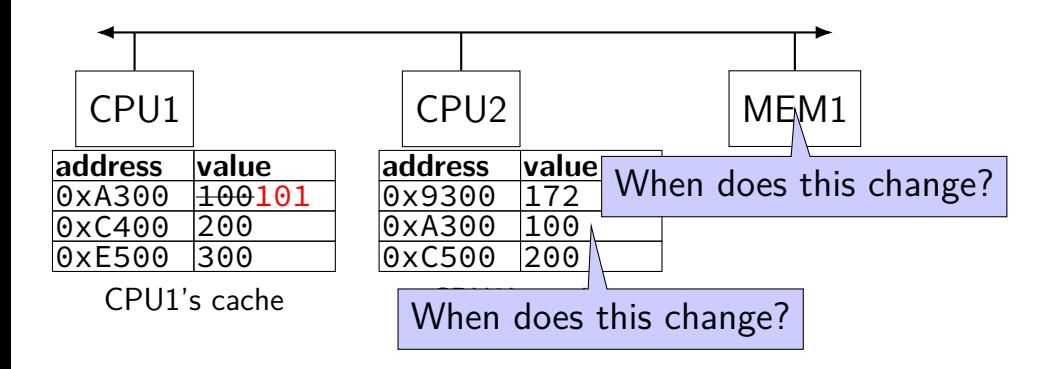

CPU1 writes 101 to 0xA300?

## **monitor exercise: ConsumeTwo**

suppose we want producer/consumer, but…

but change Consume() to ConsumeTwo() which returns a pair of values

and don't want two calls to ConsumeTwo() to wait… with each getting one item

what should we change below?

```
pthread_mutex_t lock;
pthread_cond_t data_ready;
UnboundedQueue buffer;
```

```
Produce(item) {
  pthread_mutex_lock(&lock);
  buffer.enqueue(item);
  pthread_cond_signal(&data_ready);
  pthread_mutex_unlock(&lock);
}
```

```
Consume() {
  pthread_mutex_lock(&lock);
  while (buffer.empty()) {
    pthread_cond_wait(&data_ready, &lock);
  }
  item = buffer.dequeue();
  pthread_mutex_unlock(&lock);
  return item;
}
```
# **monitor exercise: solution (1)**

(one of many possible solutions) Assuming ConsumeTwo **replaces** Consume:

```
Produce() {
  pthread_mutex_lock(&lock);
  buffer.enqueue(item);
  if (buffer.size() > 1) { pthread_cond_signal(&data_ready); }
  pthread_mutex_unlock(&lock);
}
ConsumeTwo() {
    pthread_mutex_lock(&lock);
    while (buffer.size() < 2) { pthread_cond_wait(&data_ready, &lock); }
    item1 = buffer.dequeue(); item2 = buffer.dequeue();
    pthread_mutex_unlock(&lock);
    return Combine(item1, item2);
}
```
# **monitor exercise: solution (2)**

```
(one of many possible solutions)
Assuming ConsumeTwo is in addition to Consume (using two CVs):
Produce() {
  pthread mutex lock(&lock);
  buffer.enqueue(item);
  pthread_cond_signal(&one_ready);
  if (buffer.size() > 1) { pthread cond signal(&two ready); }
  pthread_mutex_unlock(&lock);
}
Consume() {
  pthread mutex lock(&lock);
  while (buffer.size() < 1) { pthread_cond_wait(&one_ready, &lock); }
  item = buffer.dequeue();
  pthread mutex unlock(&lock):
  return item;
}
ConsumeTwo() {
  pthread_mutex_lock(&lock);
  while (buffer.size() < 2) { pthread_cond_wait(&two\_ready, %lock); }
  item1 = buffer.dequeue(); item2 = buffer.dequeue();
  n+hread mutey unlock(k)lock);
```
163

### **monitor exercise: slower solution**

```
(one of many possible solutions)
Assuming ConsumeTwo is in addition to Consume (using one CV):
Produce() {
  pthread mutex lock(&lock);
  buffer.enqueue(item);
  // broadcast and not signal, b/c we might wakeup only ConsumeTwo() otherwise
  pthread cond broadcast(&data ready);
  pthread_mutex_unlock(&lock);
}
Consume() {
  pthread mutex lock(&lock);
  while (buffer.size() < 1) { pthread_cond_wait(&data_ready, &lock); }
  item = buffer.dequeue();
  pthread mutex unlock(&lock);
  return item;
}
ConsumeTwo() {
  pthread_mutex_lock(&lock);
  while (buffer.size() < 2) { pthread_cond_wait(&data_ready, &lock); }
  item1 = buffer.dequeue(); item2 = buffer.dequeue();
  n+hread mutey unlock(k)lock);
```
164

### **monitor exercise: ordering**

suppose we want producer/consumer, but…

```
but want to ensure first call to Consume() always returns first
```
(no matter what ordering cond\_signal/cond\_broadcast use)

```
pthread_mutex_t lock;
pthread cond t data ready;
UnboundedQueue buffer;
Produce(item) {
  pthread_mutex_lock(&lock);
  buffer.enqueue(item);
  pthread_cond_signal(&data_ready);
  pthread_mutex_unlock(&lock);
}
                                      Consume() {
                                        pthread mutex lock(&lock);
                                        while (buffer.empty()) {
                                          pthread_cond_wait(&data_ready, &lock);
                                        }
                                        item = buffer.dequeue();
                                        pthread_mutex_unlock(&lock);
                                        return item;
                                      }
```
## **monitor ordering exercise: solution**

```
(one of many possible solutions)
```

```
struct Waiter {
    pthread_cond_t cv;
    bool done;
    T item;
}
Queue<Waiter*> waiters;
Produce(item) {
 pthread_mutex_lock(&lock);
 if (!waiters.empty()) {
   Waiter *waiter = waiters.dequeue();
   waiter->done = true;
   waiter->item = item;
   cond_signal(&waiter->cv);
   ++num_pending;
 } else {
   buffer.enqueue(item);
 }
 pthread_mutex_unlock(&lock);
```

```
Consume() {
  pthread_mutex_lock(&lock);
  if (buffer.empty()) {
    Waiter waiter;
    cond_init(&waiter.cv);
    waiter.done = false;
    waiters.enqueue(&waiter);
    while (!waiter.done)
      cond_wait(&waiter.cv, &lock);
    item = waiter.item;
  } else {
    item = buffer.dequeue();
  }
  pthread_mutex_unlock(&lock):
  return item;
}
```
# **producer/consumer signal?**

```
pthread_mutex_t lock;
pthread cond t data ready;
UnboundedQueue buffer;
Produce(item) {
    pthread_mutex_lock(&lock);
    buffer.enqueue(item);<br>/* GOOD CODE: pthread_cond_signal(&data_ready); */
    \frac{\ast}{\sqrt{2}} BAD CODE: \frac{\ast}{\sqrt{2}}if (buffer.size() == 1)
         pthread_cond_signal(&item);
    pthread_mutex_unlock(&lock);
}
Consume() {
    pthread_mutex_lock(&lock);
    while (buffer.empty()) {
         pthread_cond_wait(&data_ready, &lock);
    }
    item = buffer.dequeue();
    p+1
```
# **bad case (setup)**

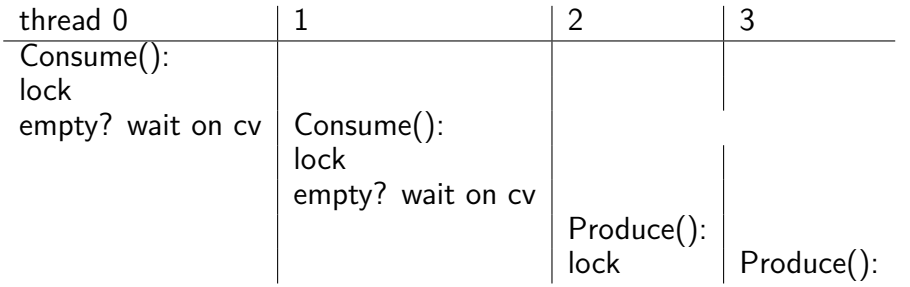

### **bad case**

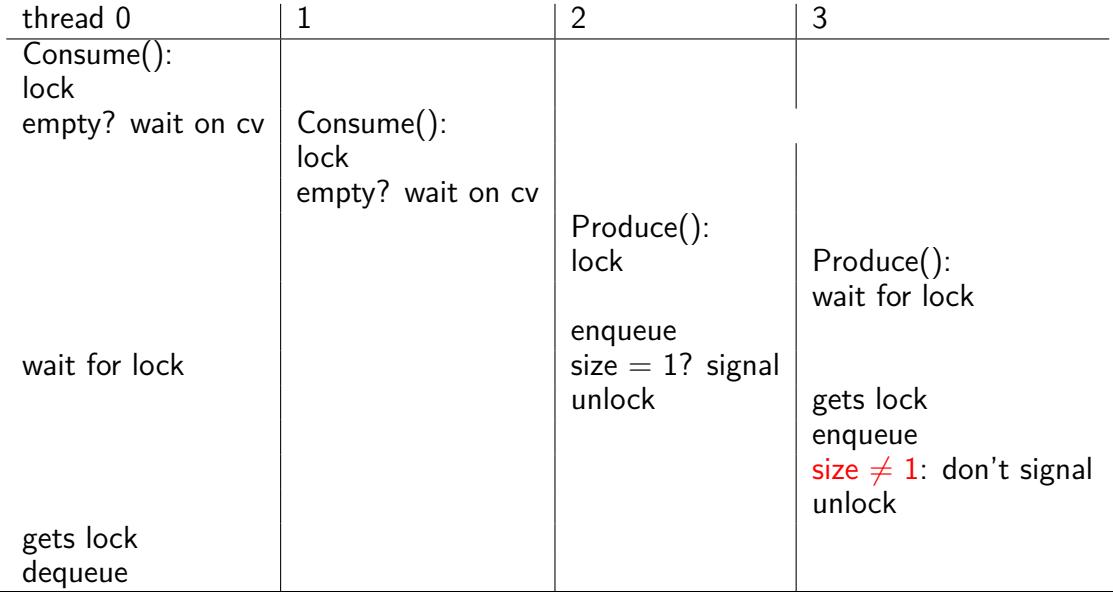

171

### **Anderson-Dahlin and semaphores**

Anderson/Dahlin complains about semaphores "Our view is that programming with locks and condition variables is superior to programming with semaphores."

argument 1: clearer to have separate constructs for waiting for condition to be come true, and allowing only one thread to manipulate a thing at a time

arugment 2: tricky to verify thread calls up exactly once for every down

alternatives allow one to be sloppier (in a sense)

### **monitors with semaphores: locks**

```
sem t semaphore; // initial value 1
```

```
Lock() fsem_wait(&semaphore);
}
```

```
Unlock() {
    sem_post(&semaphore);
}
```
## **monitors with semaphores: [broken] cvs**

start with only wait/signal:

```
sem t threads to wakeup; // initially 0
Wait(Lock lock) {
    lock.Unlock();
    sem wait(&threads to wakeup);
    lock.Lock();
}
Signal() {
    sem post(&threads to wakeup);
}
```
## **monitors with semaphores: [broken] cvs**

start with only wait/signal:

```
sem t threads to wakeup; // initially 0
Wait(Lock lock) {
    lock.Unlock();
    sem wait(&threads to wakeup);
    lock.Lock();
}
Signal() {
    sem post(&threads to wakeup);
}
```
problem: signal wakes up non-waiting threads (in the far future)

## **monitors with semaphores: cvs (better)**

start with only wait/signal:

```
sem_t private_lock; // initially 1
int num_waiters;
sem_t threads_to_wakeup; // initially 0
Wait(Lock lock) {
  sem_wait(&private_lock);
  ++num_waiters;
  sem_post(&private_lock);
  lock.Unlock();
  sem_wait(&threads_to_wakeup);
  lock.Lock();
}
```

```
Signal() {
  sem_wait(&private_lock);
  if (num_waiters > 0) {
    sem_post(&threads_to_wakeup);
    --num_waiters;
  }
  sem_post(&private_lock);
}
```
### **monitors with semaphores: broadcast**

now allows broadcast:

```
sem t private lock; // initially 1
int num_waiters;
sem_t threads_to_wakeup; // initially 0
Wait(Lock lock) {
  sem_wait(&private_lock);
  ++num_waiters;
  sem_post(&private_lock);
  lock.Unlock();
  sem_wait(&threads_to_wakeup);
  lock.Lock();
}
```

```
Broadcast() {
  sem_wait(&private_lock);
  while (num_waiters > 0) {
    sem_post(&threads_to_wakeup);
    --num_waiters;
  }
  sem_post(&private_lock);
}
```
#### **building semaphore with monitors** pthread\_mutex\_t lock;

lock to protect shared state

pthread\_mutex\_t lock; unsigned int count;  $\overline{\phantom{a}}$  (  $\overline{\phantom{a}}$  ), broadcast when becomes count  $\overline{\phantom{a}}$ 

lock to protect shared state shared state: semaphore tracks a count

pthread\_mutex\_t lock;

unsigned int count;

 $\mathcal{V}^*$  condition, broadcast when becomes count > 0  $^*/$ pthread\_cond\_t count\_is\_positive\_cv;

lock to protect shared state shared state: semaphore tracks a count

add cond var for each reason we wait semaphore: wait for count to become positive (for down)

```
pthread_mutex_t lock;
unsigned int count;
/* condition, broadcast when becomes count > 0 \times/
pthread cond t count is positive cv;
void down() {
    pthread_mutex_lock(&lock);
    while (! (count > 0)) {
        pthread_cond_wait(
            &count_is_positive_cv,
            &lock);
    }
    count -= 1;
    pthread_mutex_unlock(&lock);
}
```
lock to protect shared state shared state: semaphore tracks a count

add cond var for each reason we wait semaphore: wait for count to become positive (for down)

```
pthread_mutex_t lock;
unsigned int count;
/* condition, broadcast when becomes count > 0 \times/
pthread cond t count is positive cv;
void down() {
    pthread_mutex_lock(&lock);
    while (! (count > 0)) {
        pthread_cond_wait(
            &count_is_positive_cv,
            &lock);
    }
    count -= 1;
    pthread_mutex_unlock(&lock);
}
                                         void up() {
                                              );
```
} lock to protect shared state shared state: semaphore tracks a count

```
add cond var for each reason we wait
    semaphore: wait for count to become positive (for down)
```

```
pthread_mutex_lock(&lock);
count += 1;
\frac{1}{x} count must now be
   positive, and at most
   one thread can go per
   call to Up() */
pthread_cond_signal(
    &count_is_positive_cv
pthread_mutex_unlock(&lock);
```
### **binary semaphores**

binary semaphores – semaphores that are only zero or one

as powerful as normal semaphores exercise: simulate counting semaphores with binary semaphores (more than one) and an integer

### **counting semaphores with binary semaphores**

**via Hemmendinger, "Comments on 'A correect and unrestrictive implementation of general semaphores' " (1989); Barz, "Implementing semaphores by binary semaphores" (1983)**

```
// assuming initialValue > 0
BinarySemaphore mutex(1);
int value = initialValue ;
BinarvSemaphore gate(1 /* if initialValue >= 1 */);
    /* gate = # threads that can Down() now */void Down() {
                                  void Up() {
```

```
gate.Down();
 // wait, if needed
 mutex.Down();
 value -= 1:
 if (value > 0) {
   gate.Up();
   // because next down should finish
   // now (but not marked to before)
  }
 mutex.Up();
}
                                           mutex.Down();
                                           value += 1:
                                           if (value == 1) {
                                             gate.Up();
                                             // because down should finish now
                                             // but could not before
                                           }
                                           mutex.Up();
                                         }
```
# **gate intuition/pattern**

pattern to allow one thread at a time:

```
sem_t gate; // 0 = closed; 1 = openReleasingThread() {
   ... // finish what the other thread is waiting for
   while (another thread is waiting and can go) {
       sem_post(&gate) // allow EXACTLY ONE thread
       ... // other bookkeeping
   }
   ...
}
WaitingThread() {
   ... // indicate that we're waiting
   sem_wait(&gate) // wait for gate to be open
   ... // indicate that we're not waiting
} 180
```